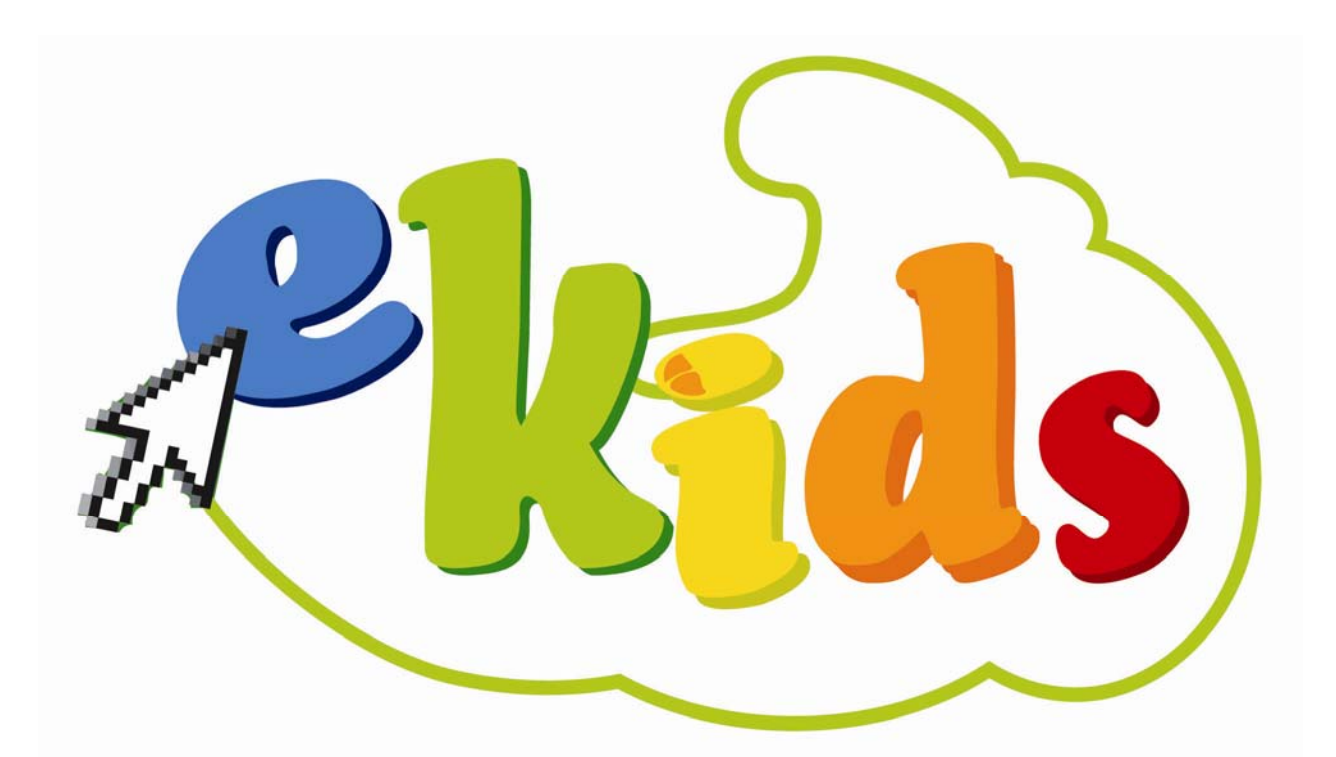

# **Syllabus**

# **Version 1.0**

## **September 2008**

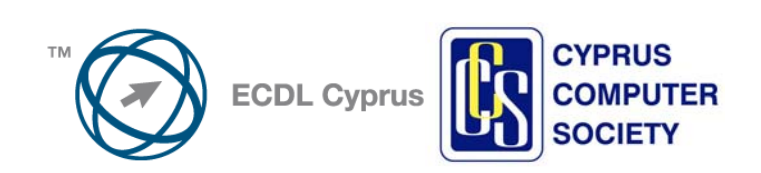

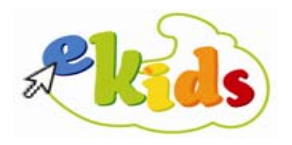

#### **TABLE OF CONTENTS**

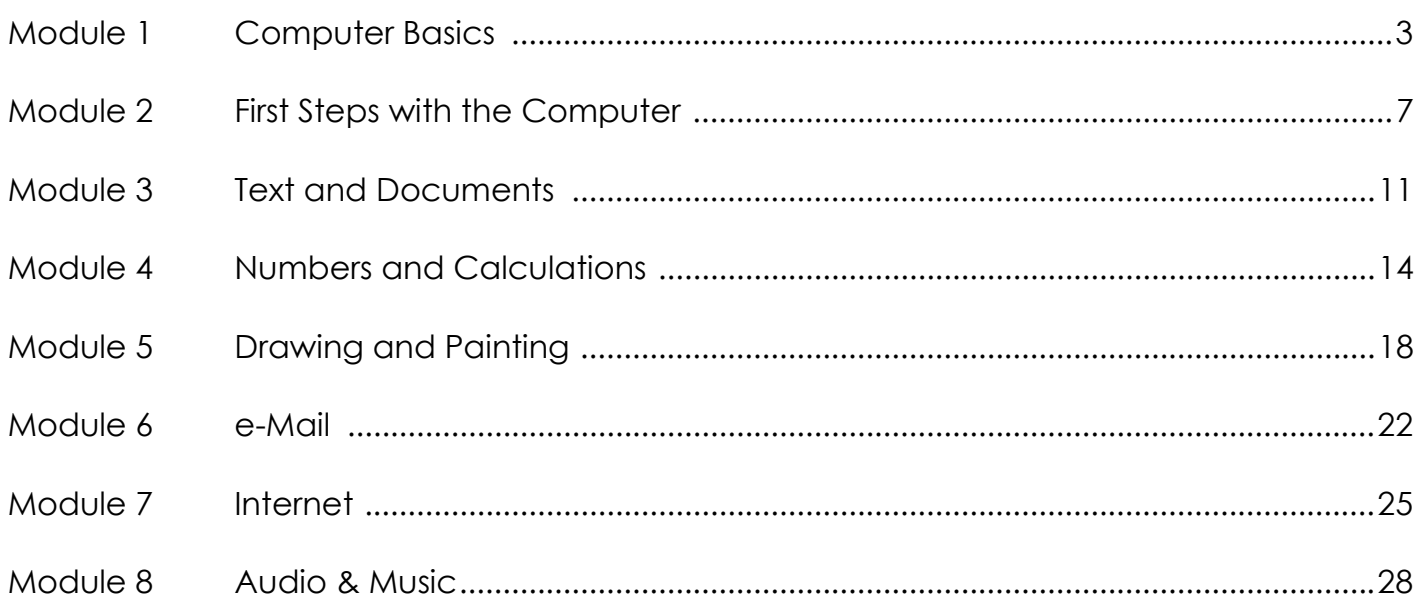

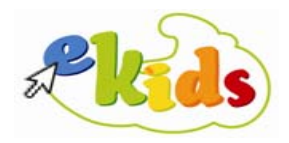

#### **Module 1 – Computer Basics**

The following is the Syllabus for Module 1, **Computer Basics**, which provides the basis for the theory-based test in this module.

#### **Module Goals**

Module 1 In the **Computer Basics** module, the candidate is required to understand some of the main concepts of Computers & Information Technology.

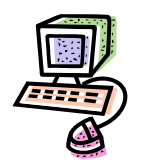

 The candidate must be aware of the basic computer applications and how they can be used in everyday life. He/she must distinguish the different types of computers, the concepts hardware and software and the internal and external computer peripherals. The candidate must be in a position to adopt best practices in relation to the use of computers and distinguish between educational and recreational software.

The candidate must be familiar with the capabilities of the applications usually met at school, learn about special-purpose computers and which are the removable storage media and the unit of measure of memory. Additionally, he/she must be in a position to categorise and distinguish between input and output devices and understand the different categories of educational software.

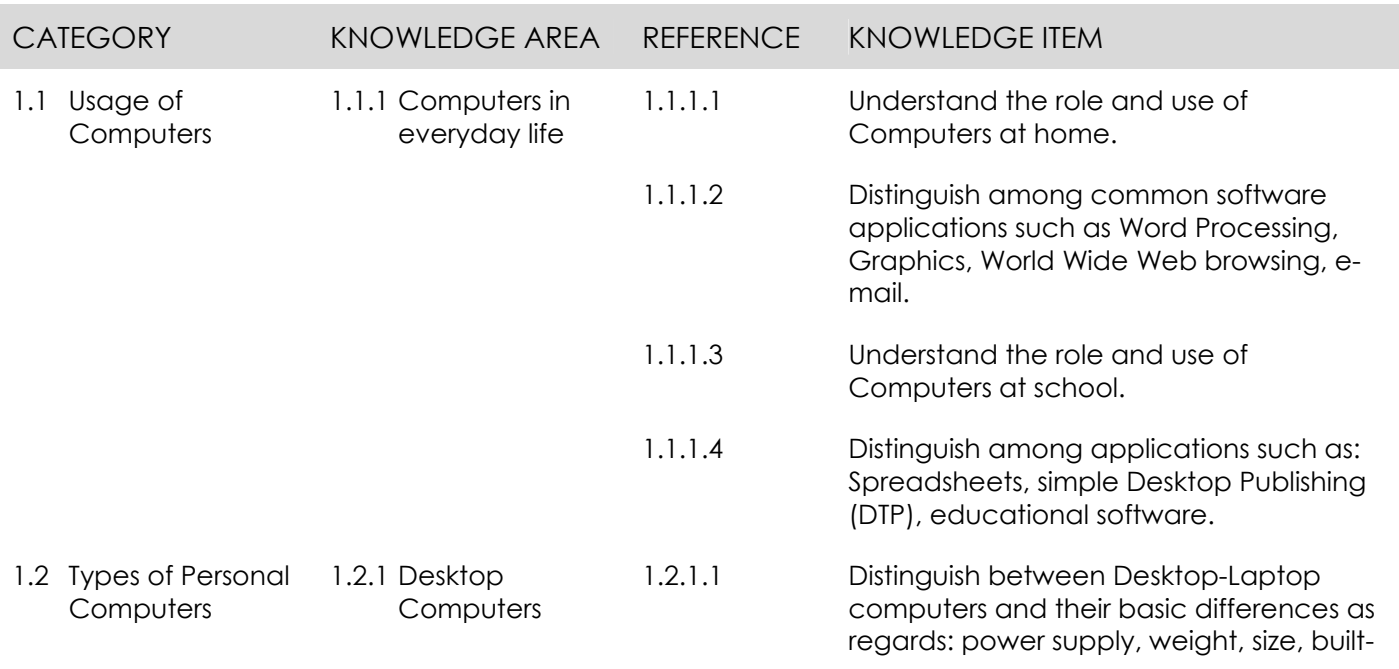

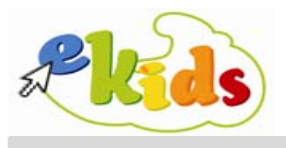

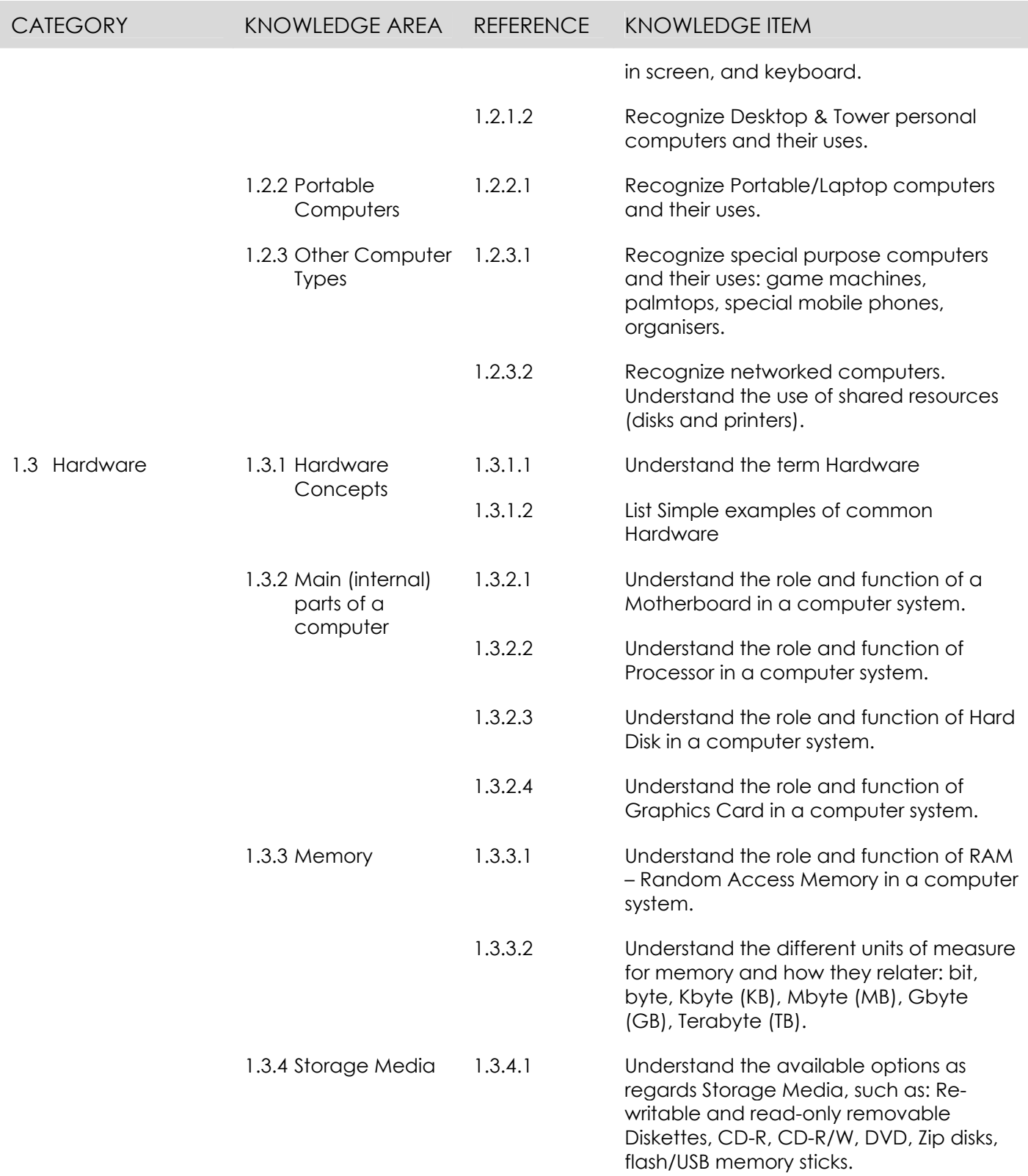

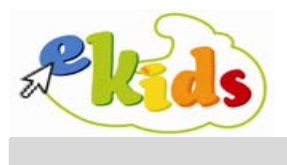

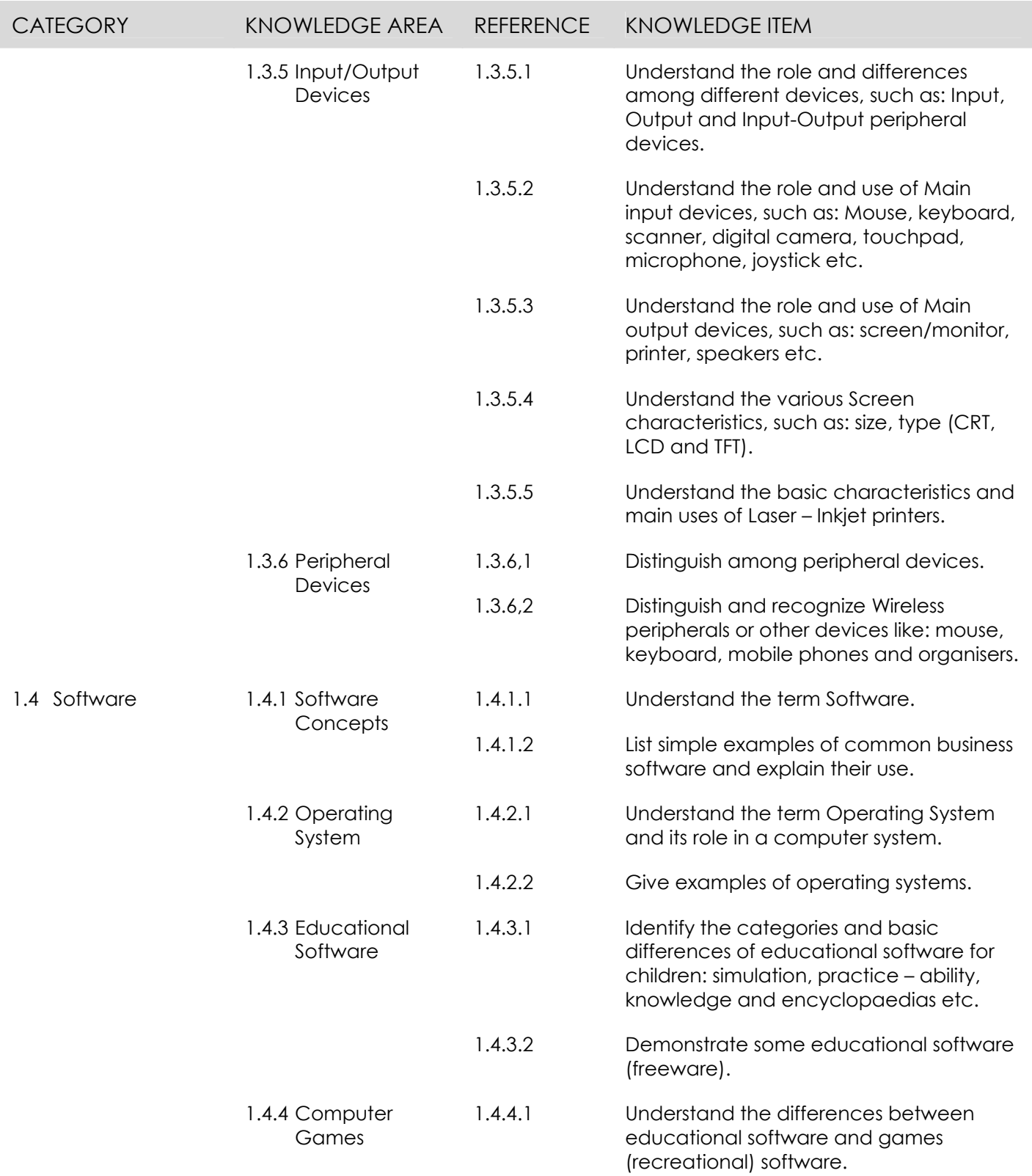

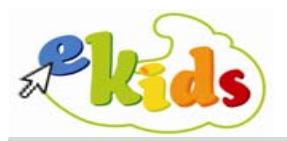

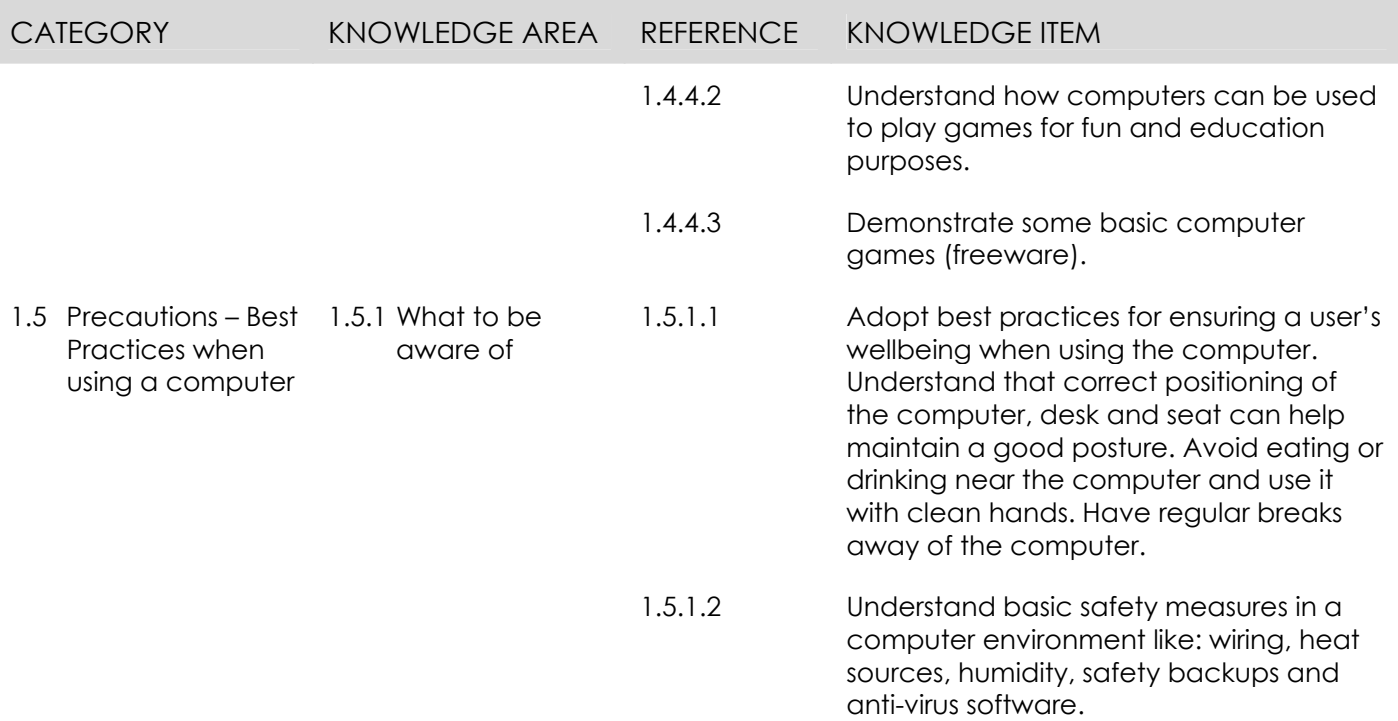

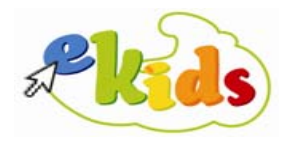

#### **Module 2 – First Steps with the Computer**

The following is the Syllabus for Module 2, **First Steps with the Computer**, which provides the basis for the theory and practice-based test in this module.

#### **Module Goals**

Module 2 In the **First Steps with the Computer** module, the candidate is required to demonstrate the ability to use the basic functions of a personal computer.

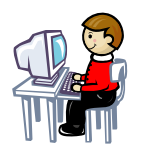

 The candidate must be familiar with the actions that can be accomplished using the mouse and the keyboard of the computer. Additionally, he/she must recognise the common icons of the taskbar and the Desktop and work with Windows, identifying and using their main elements. Finally, the candidate must be able to open and navigate into folders and sub-folders, as well as safely shutting down a computer.

The candidate must be in a position to create and delete folders and files and restore files from the recycle bin. Moreover, he/she must understand the terms user, user id and password and be able to manage the available file and folder View options in the different folders.

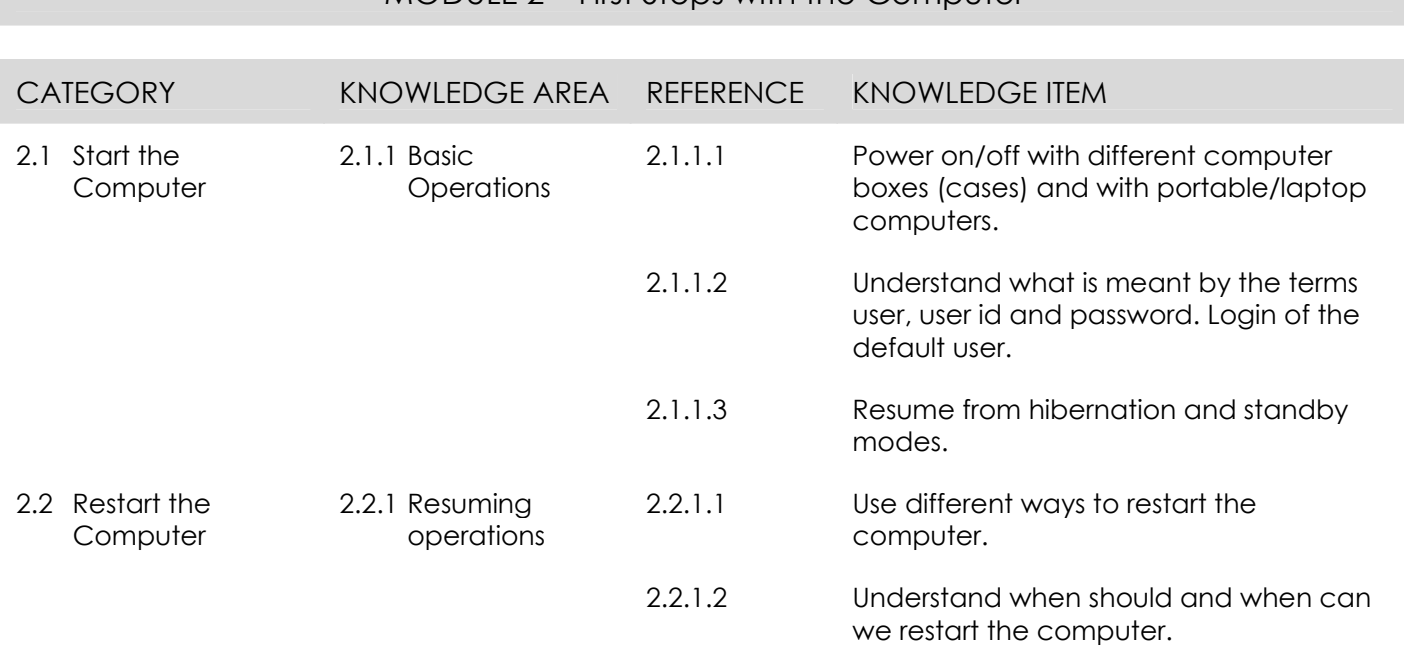

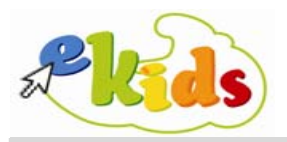

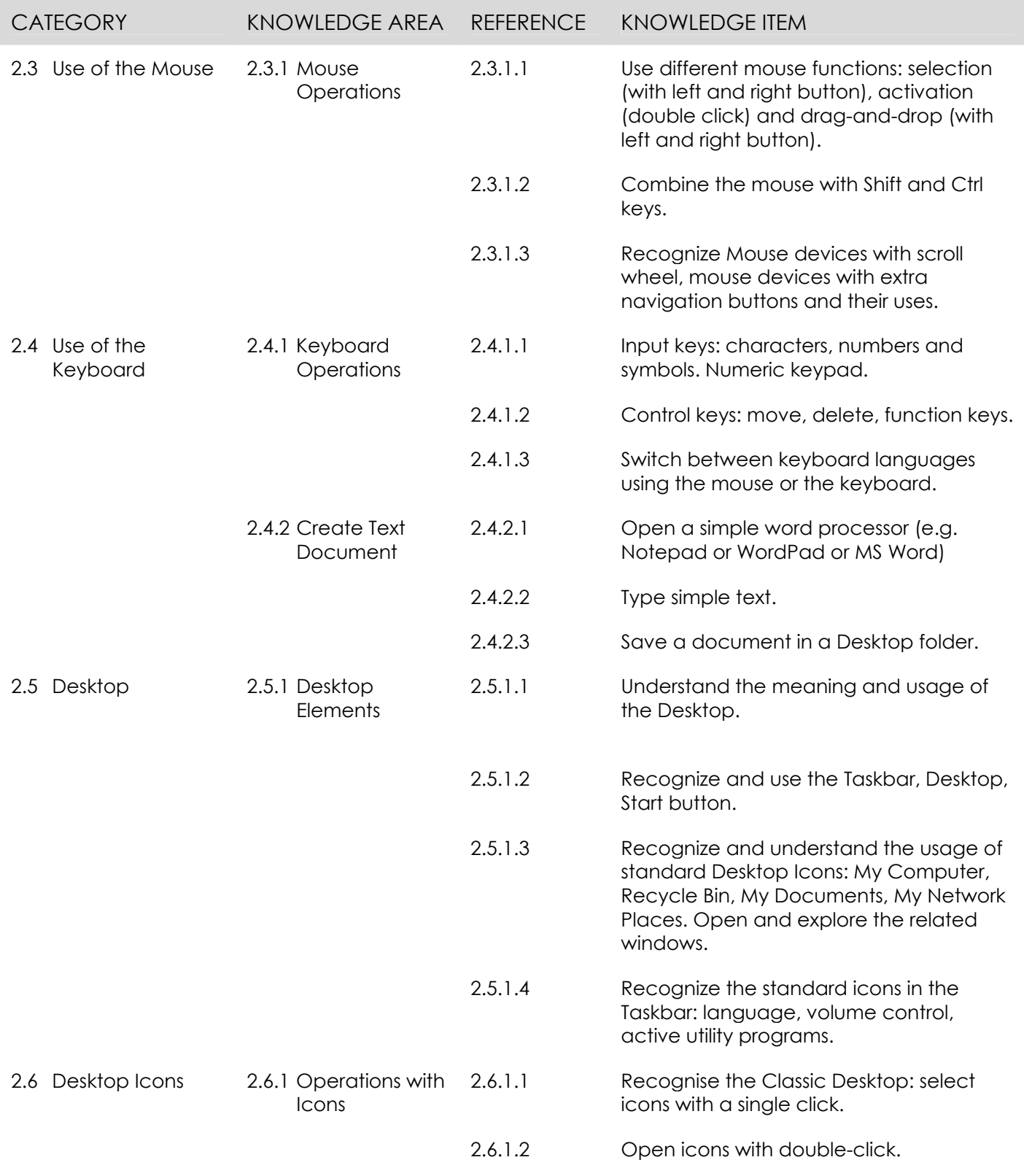

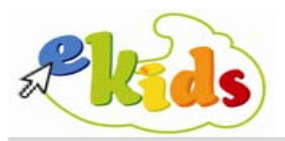

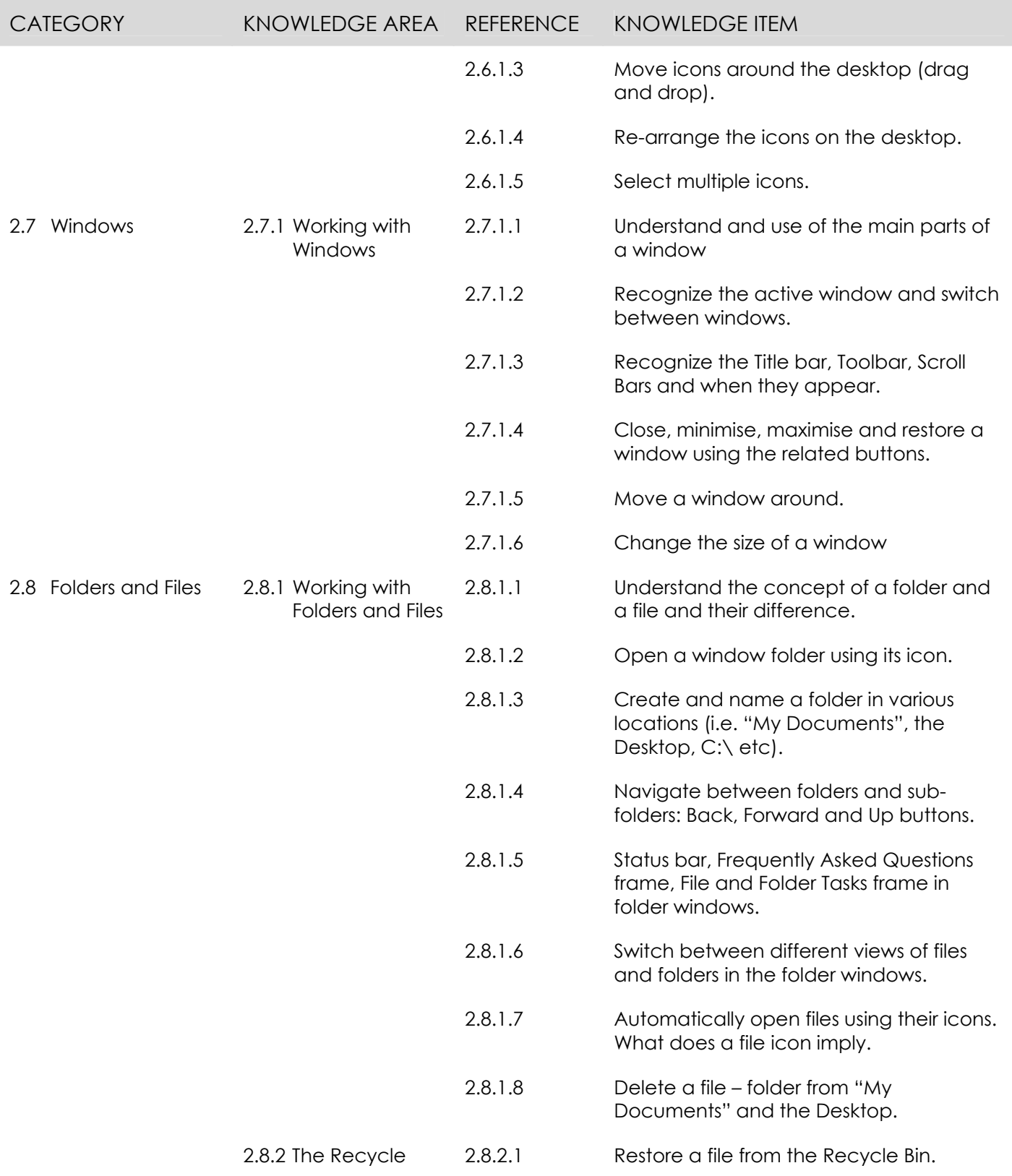

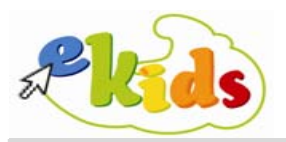

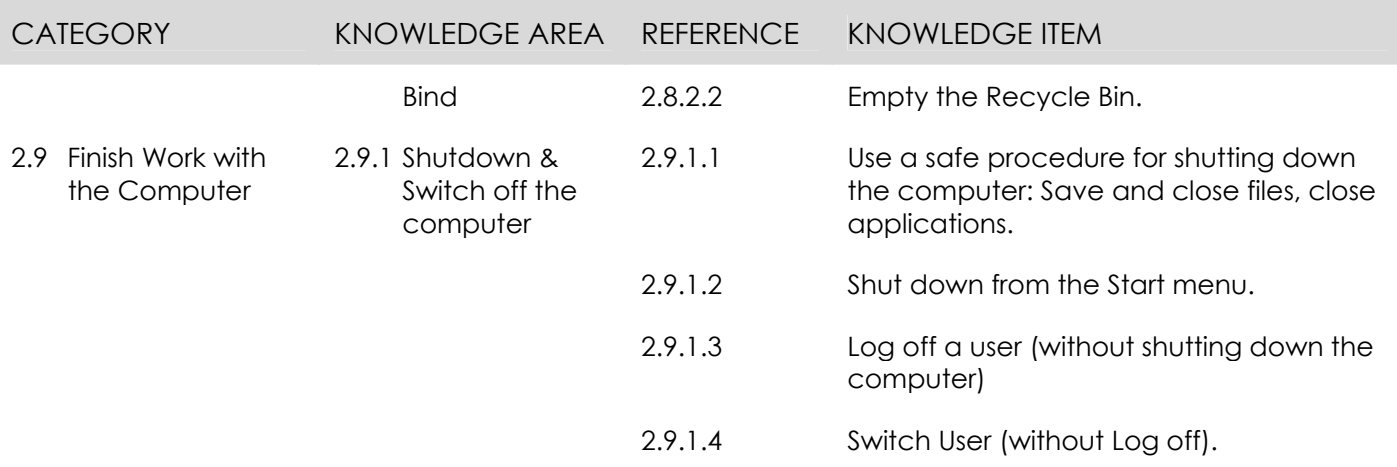

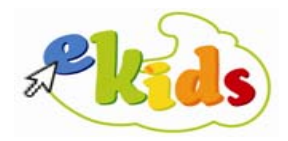

#### **Module 3 – Text and Documents**

The following is the Syllabus for Module 3, **Text and Documents**, which provides the basis for the practice-based test in this module.

#### **Module Goals**

Module 3 In the **Text and Documents** module, the candidate is required to demonstrate the ability to make basic use of a word processing application on a computer.

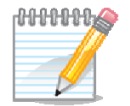

By using a word processing application, the candidate must be in a position to manage and print a document, enter and edit text, apply simple text formatting and distinguish between the terms paragraph and line.

 Additionally, the candidate must be able to use additional functions, know how to edit a document by moving or copying text or pictures from other applications. He/she must illustrate competence in the use of tools for enhancing a document, like the insertion of existing graphics, the use of tabs, and the use of bullets and be able to activate basic printing options.

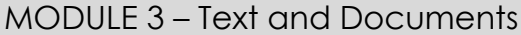

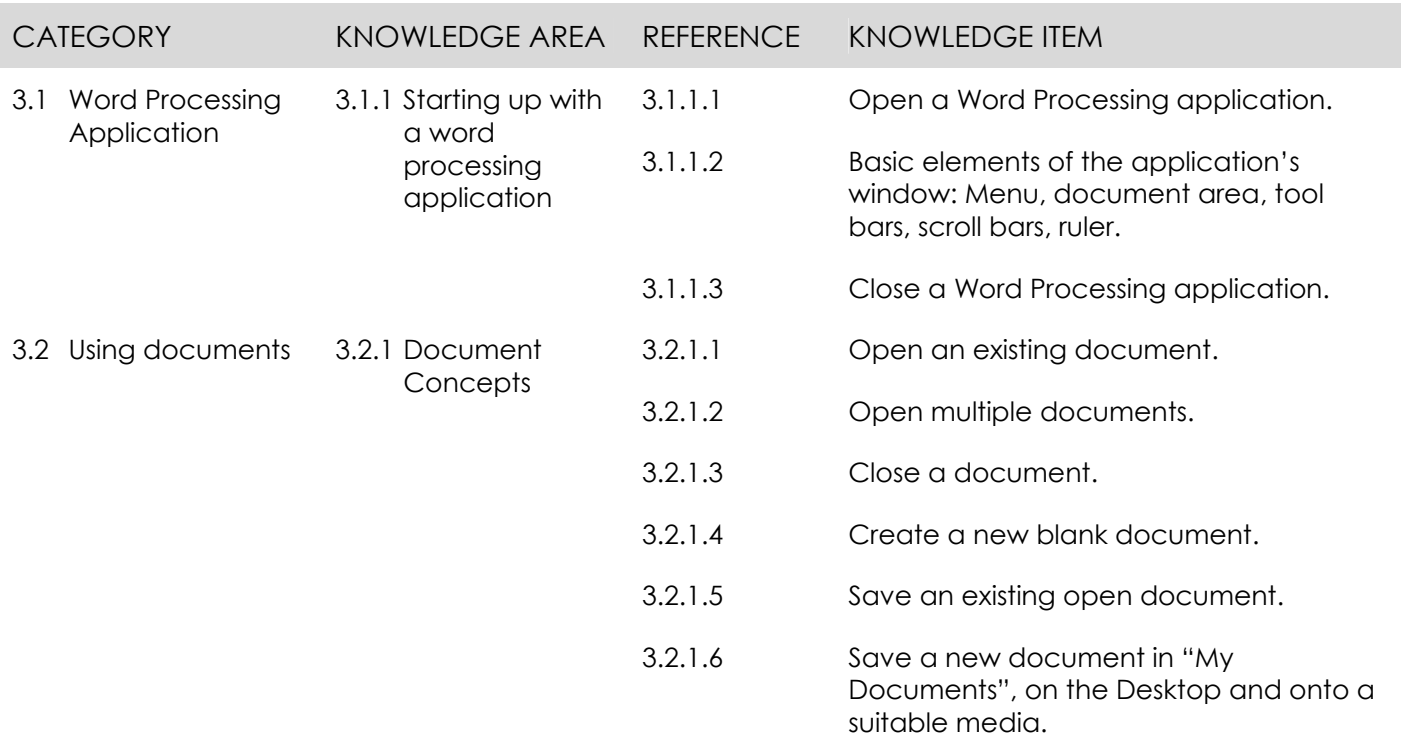

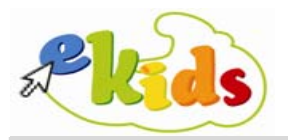

## MODULE 3 – Text and Documents

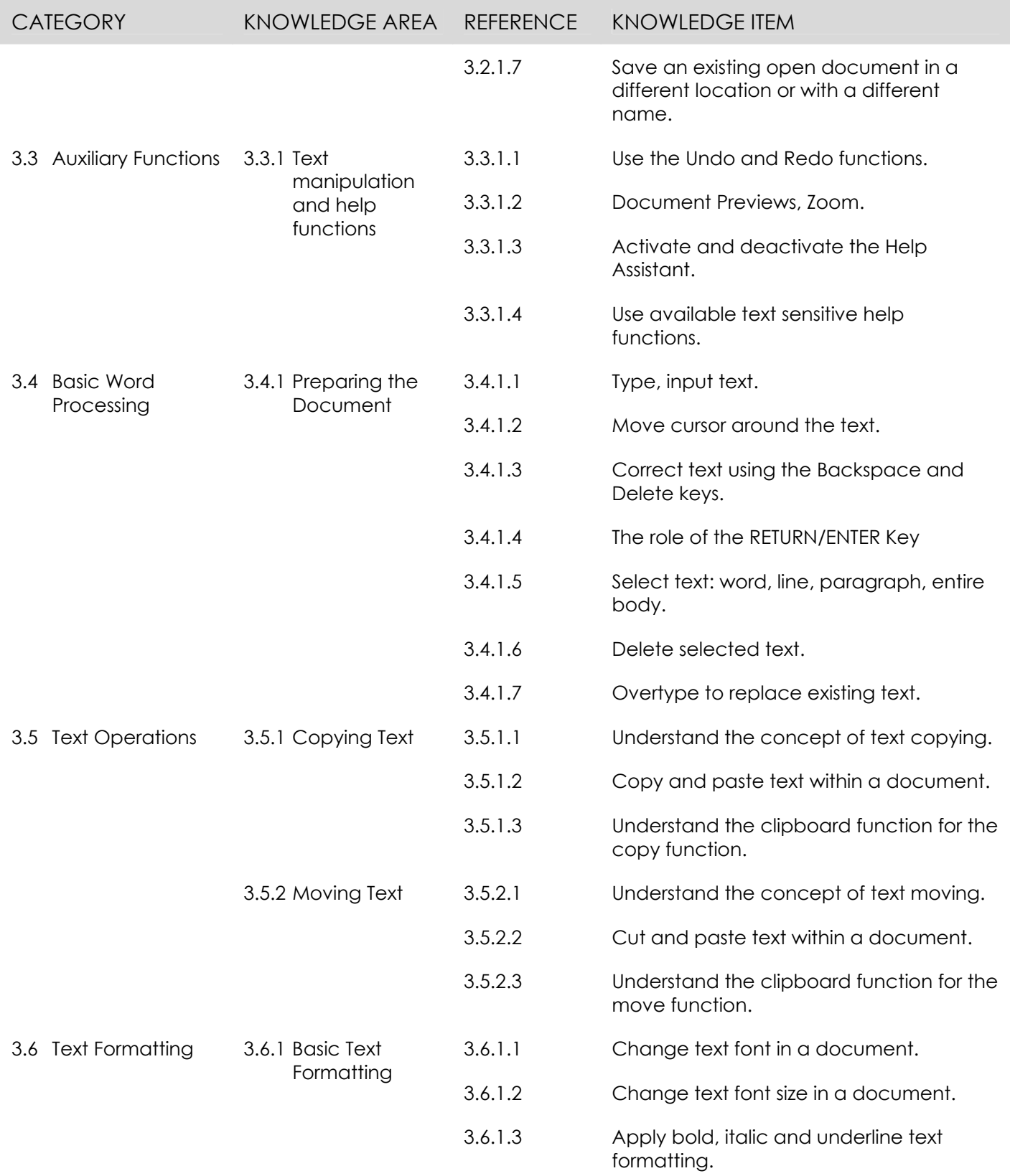

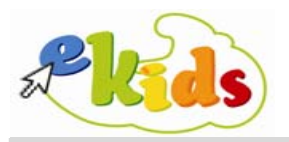

## MODULE 3 – Text and Documents

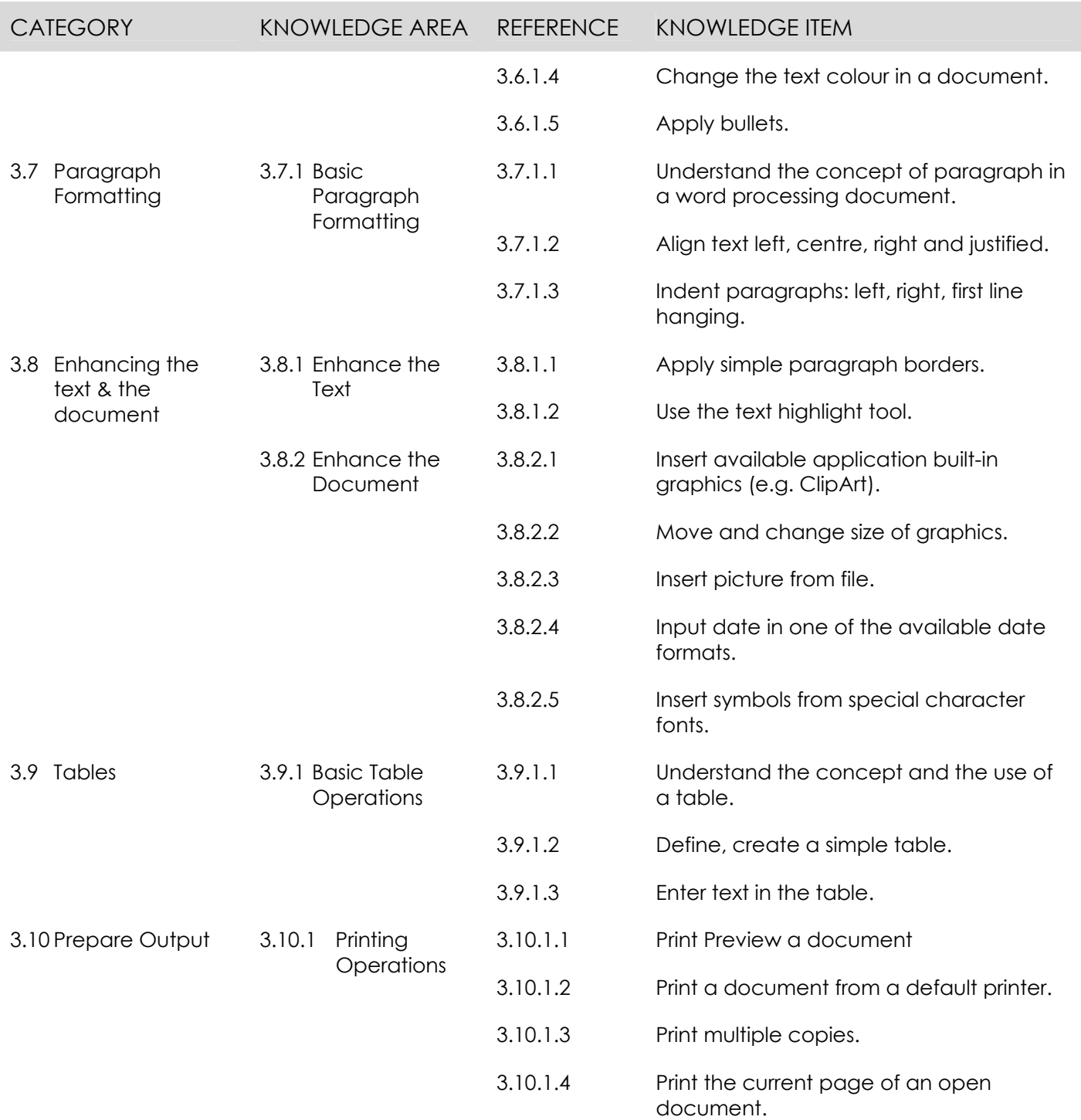

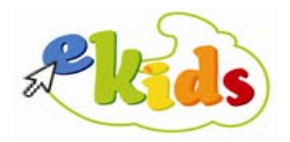

#### **Module 4 – Numbers and Calculations**

The following is the Syllabus for Module 4, **Numbers and Calculations**, which provides the basis for the practice-based test in this module.

#### **Module Goals**

Module 4 In the **Numbers and Calculations** module, the candidate is required to demonstrate the ability to make basic use of a spreadsheet application on a computer.

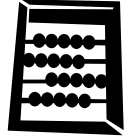

The candidate must be in a position to use spreadsheets, enter data, simple formulas and the Sum function in cells and also appropriately copy them. Additionally, the candidate must be able to manipulate and format the contents of specific cells and specific sections of the worksheet, as well as to use the basic printing functions.

The candidate must also know how to use the Help function, format appropriately the cells' content and enter count functions. Finally, he/she must be able to demonstrate the ability in basic data lists management, creation and formatting of pie charts and printing management.

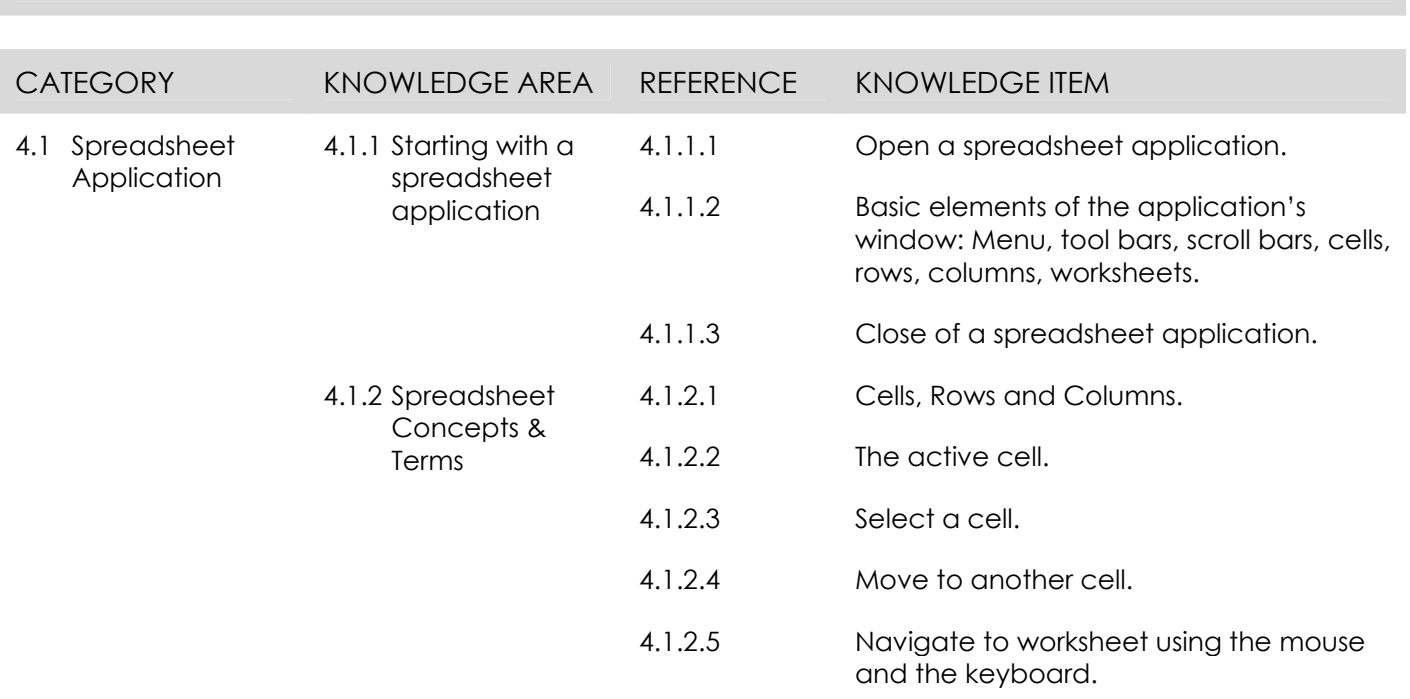

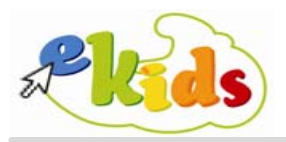

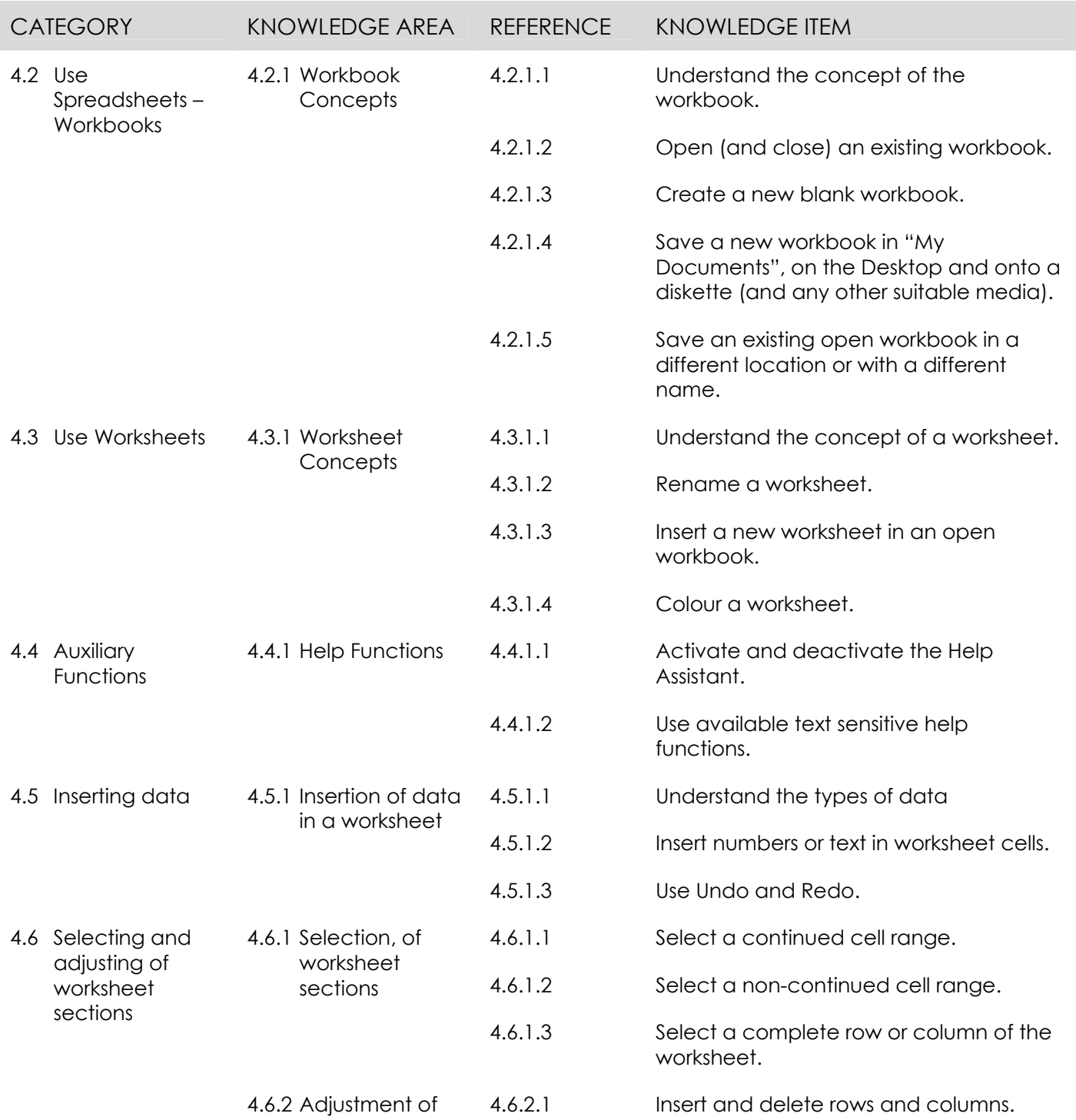

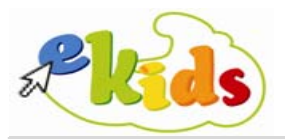

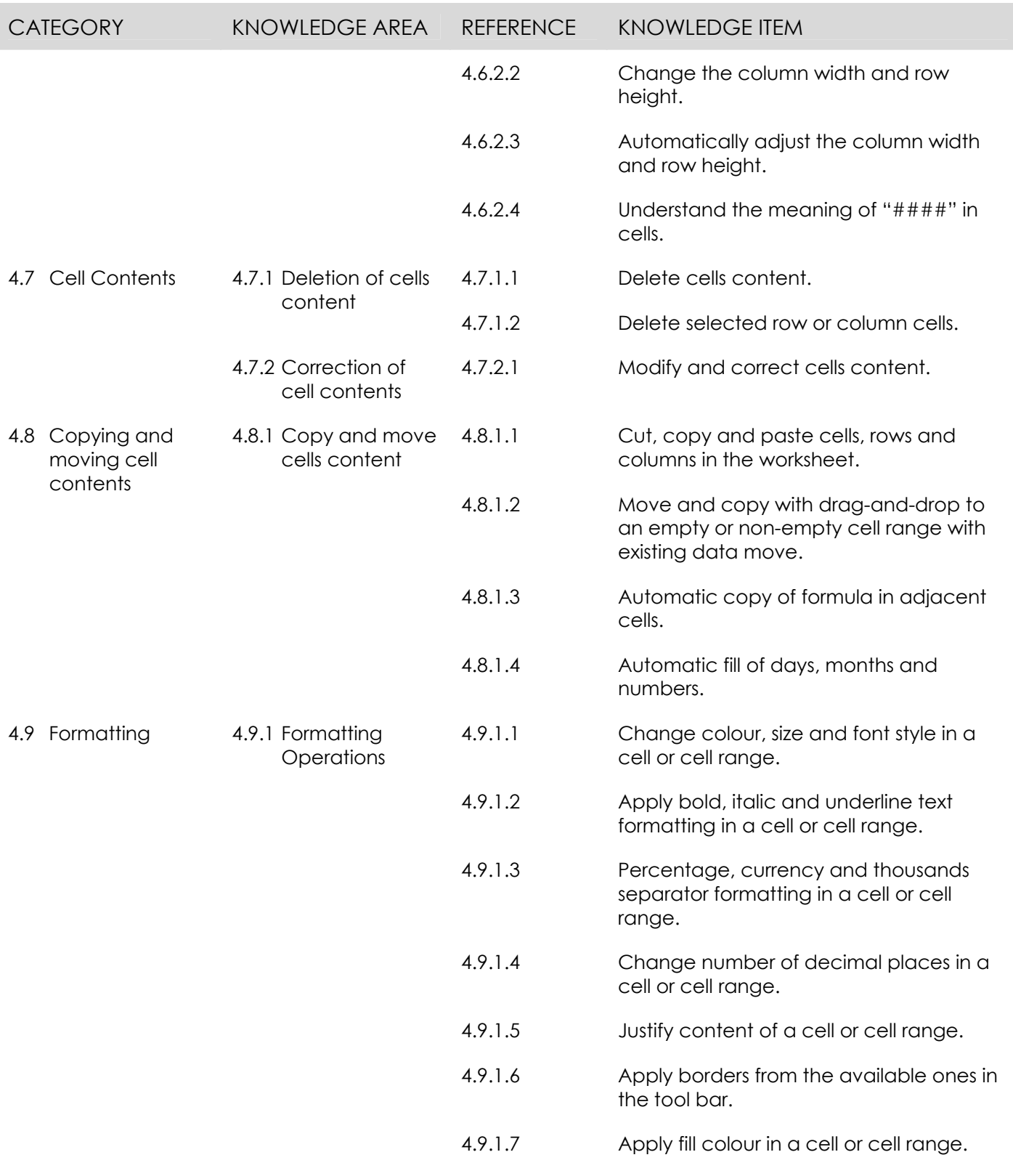

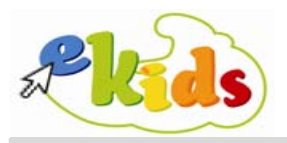

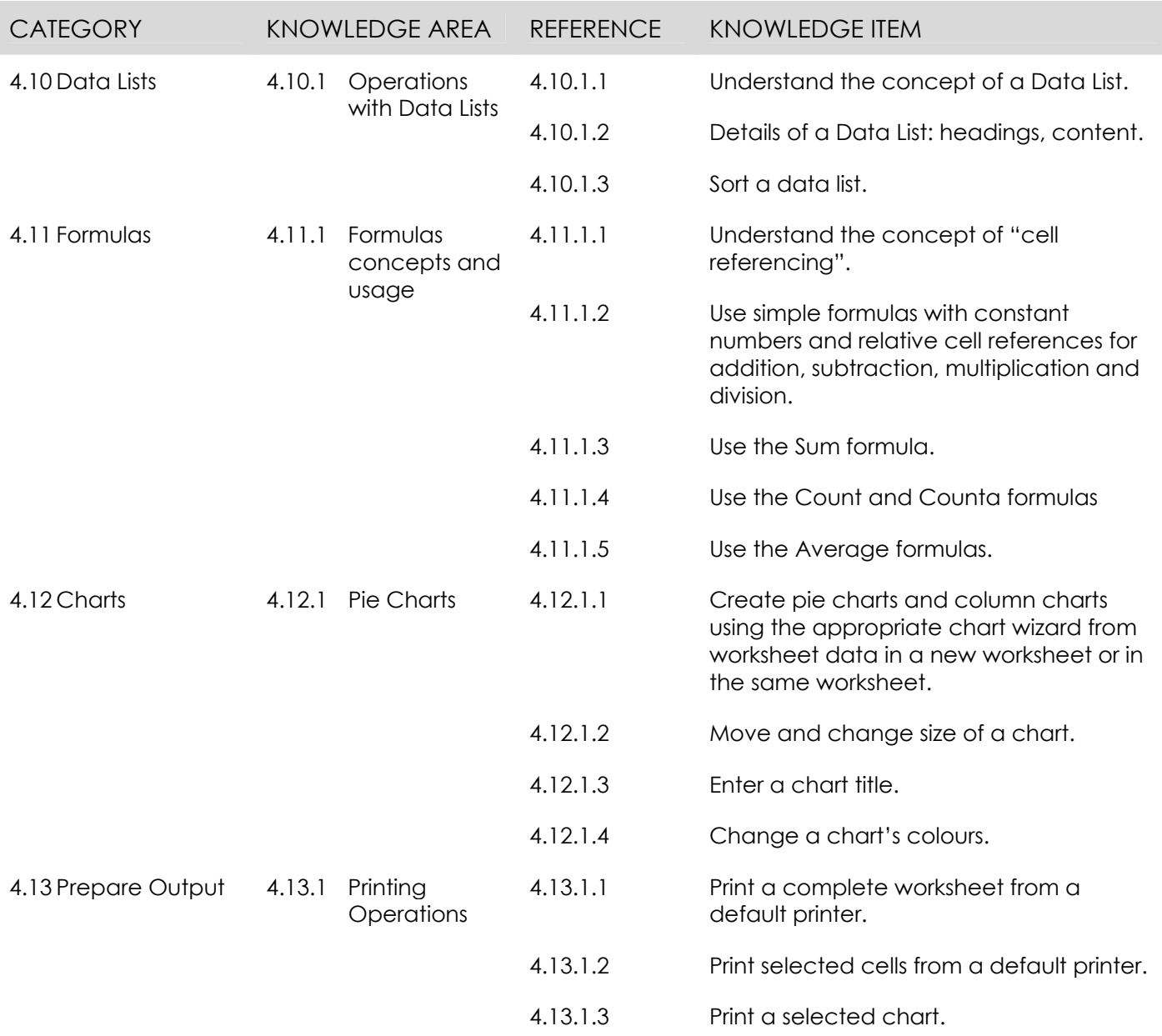

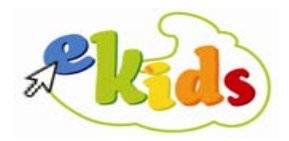

#### **Module 5 – Drawing and Painting**

The following is the Syllabus for Module 5, **Drawing and Painting**, which provides the basis for the practice-based test in this module.

#### **Module Goals**

Module 5 In the **Drawing and Painting** module, the candidate is required to demonstrate the ability to use a graphics application for the design of pictures and figures (shapes).

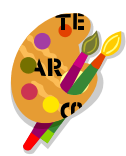

The candidate must be in a position to draw, manage and edit a graphic – picture, using all available design tools. Additionally, he/she must be able to add text in the picture, store and print the result of the work done.

Using most of the available design tools, the candidate must be in a position to create and manage figures (shapes) and apply or modify their format. Finally, he/she must enter and manage text boxes, built-in shapes, pictures and WordArt.

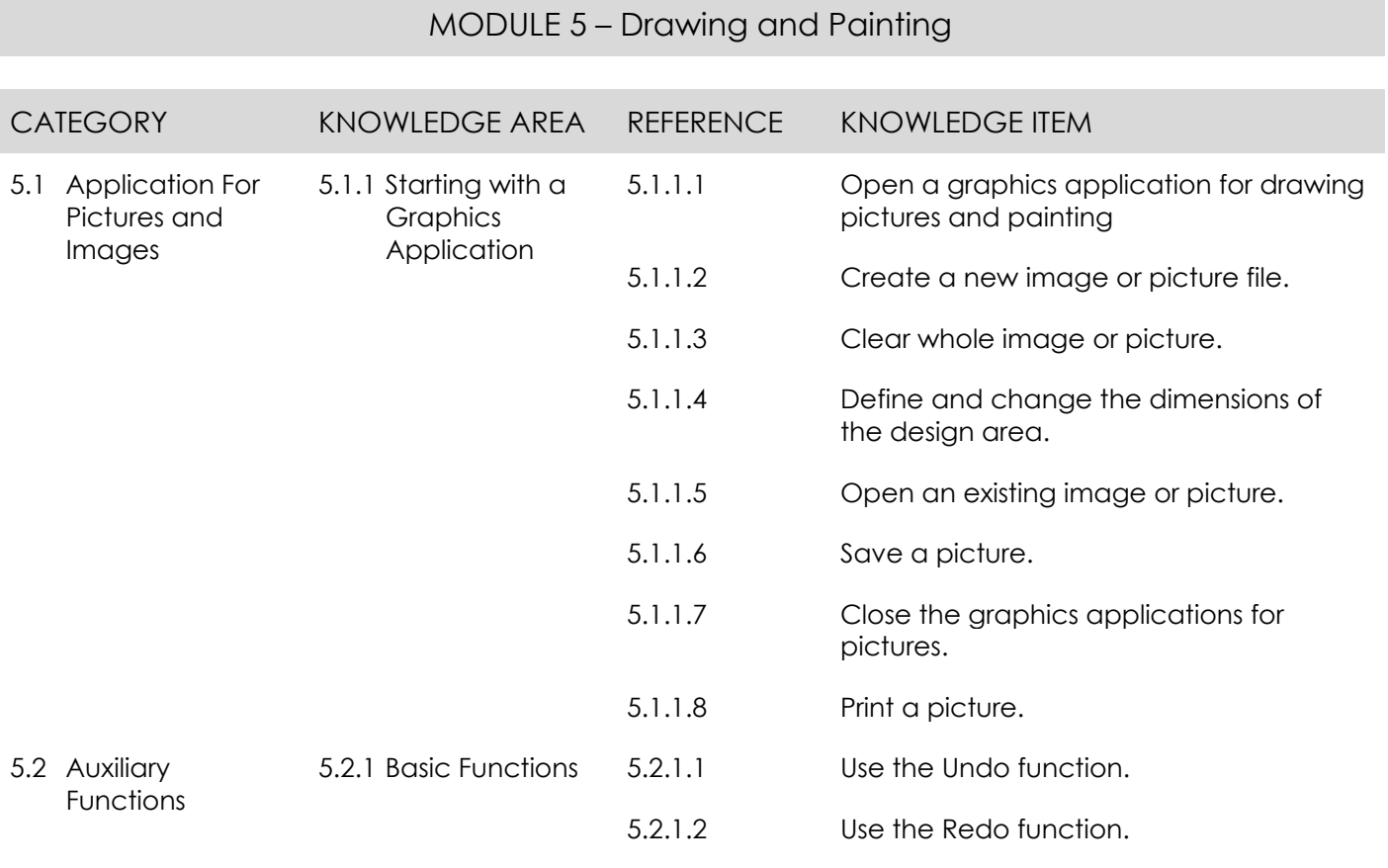

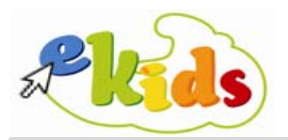

## MODULE 5 – Drawing and Painting

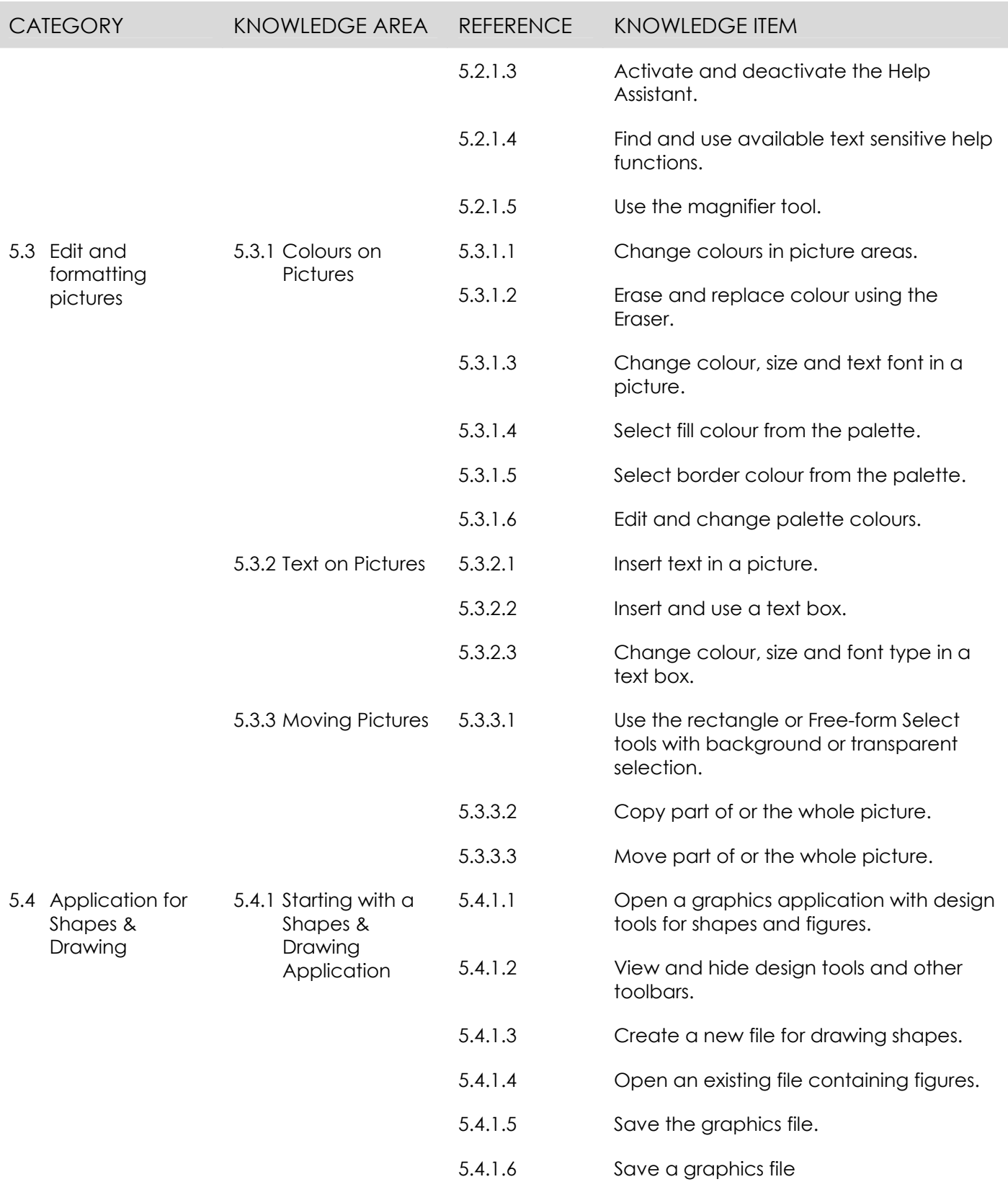

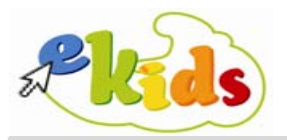

## MODULE 5 – Drawing and Painting

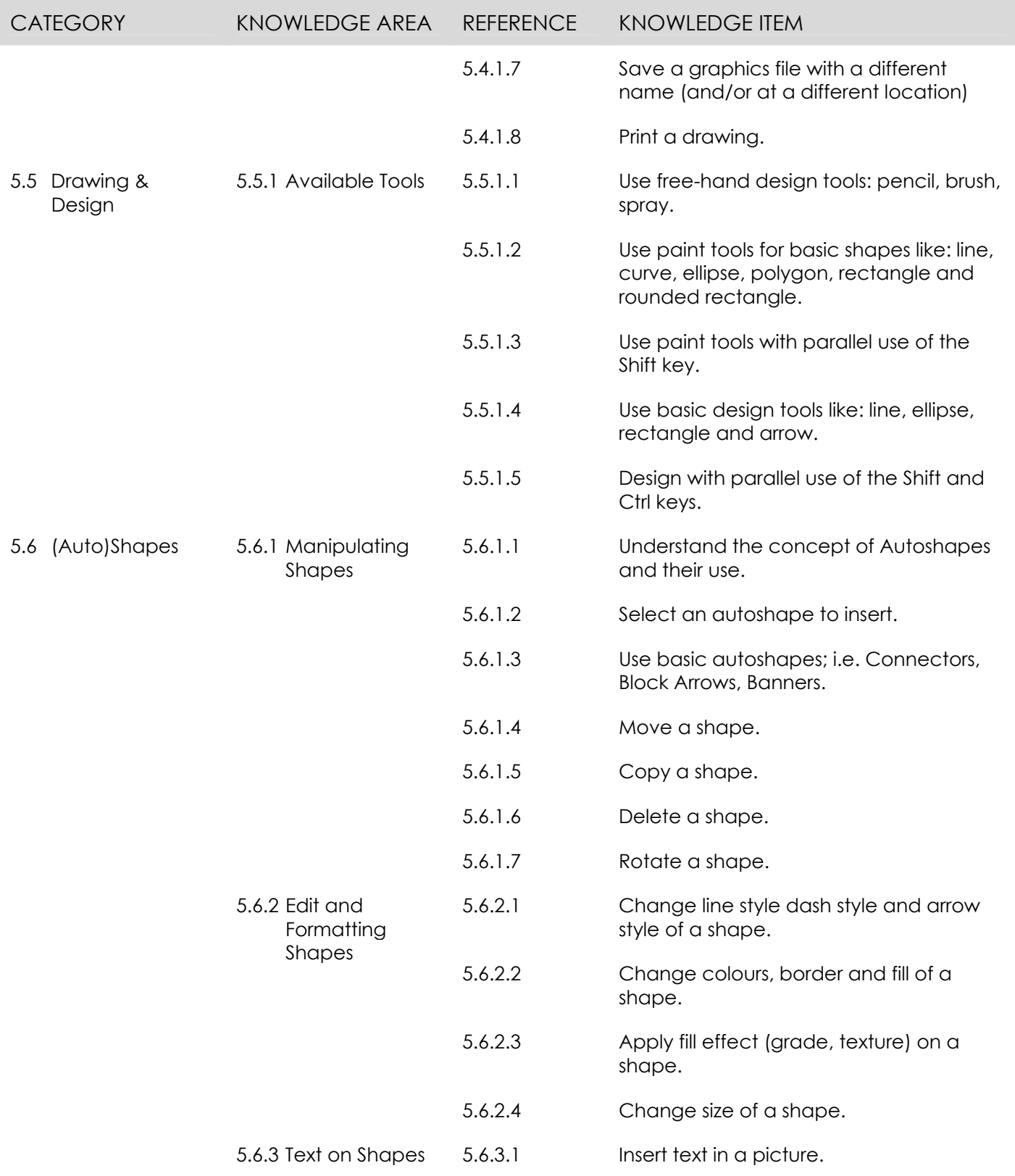

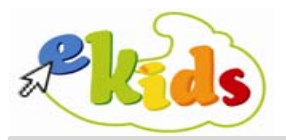

## MODULE 5 – Drawing and Painting

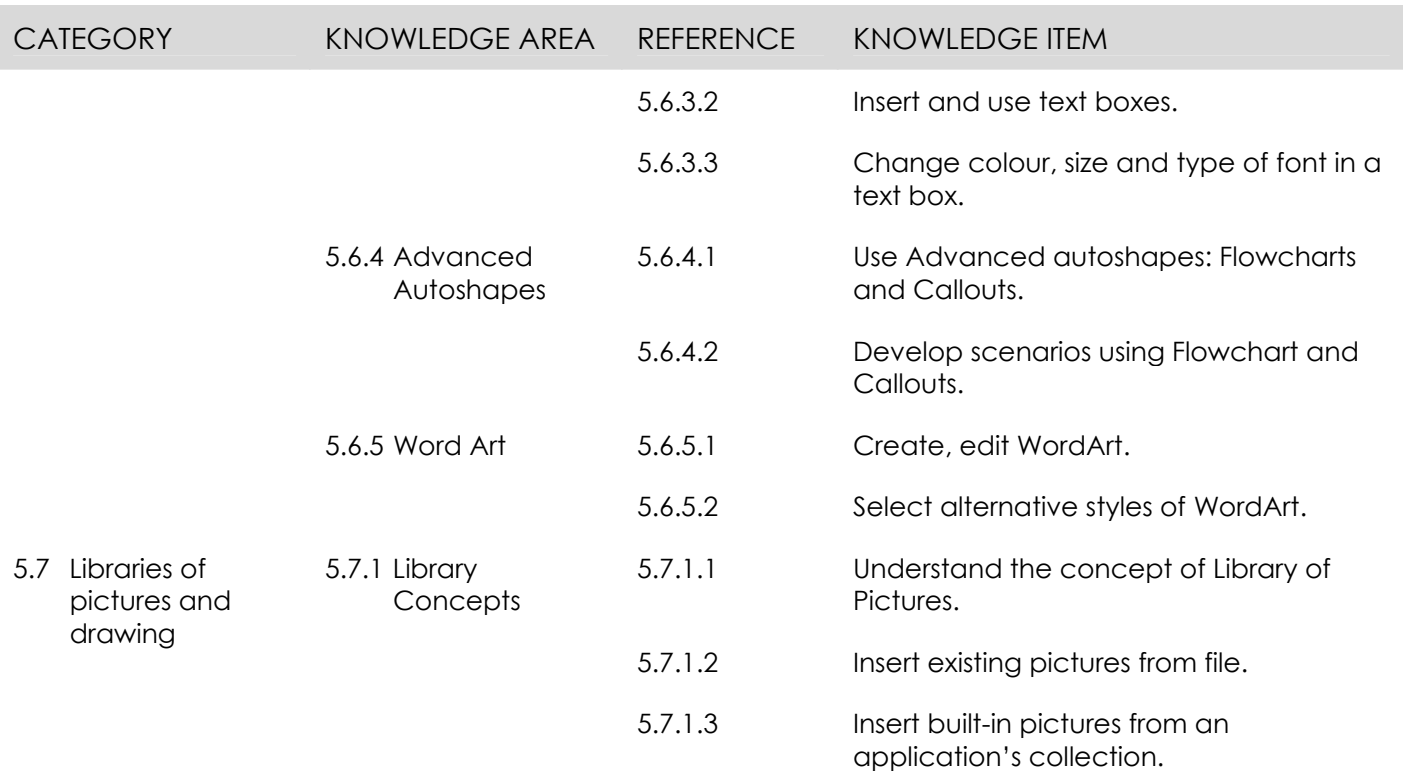

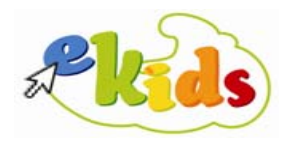

#### **Module 6 – e-Mail**

The following is the Syllabus for Module 6, **e-Mail**, which provides the basis for the theory and practice-based test in this module.

#### **Module Goals**

Module 6 In the **e-Mail** module, the candidate is required to understand the concepts and familiarise himself/herself with the basic use of an e-mail application.

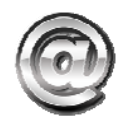

The candidate is required to know the basic concepts associated with the use of e-mail and be in a position to demonstrate his/her ability to use an e-mail application for creating, sending, forwarding, receiving, replying to and printing messages.

 The candidate must also be aware of the advantages of the e-mail application compared to the conventional mail, about what an e-mail message can contain, as well as about its capabilities and the limitations when using e-mail provided by dedicated web sites. Additionally, the candidate must be in a position to attach files to messages, appropriately format the messages to be sent, use stationery and manage attached files.

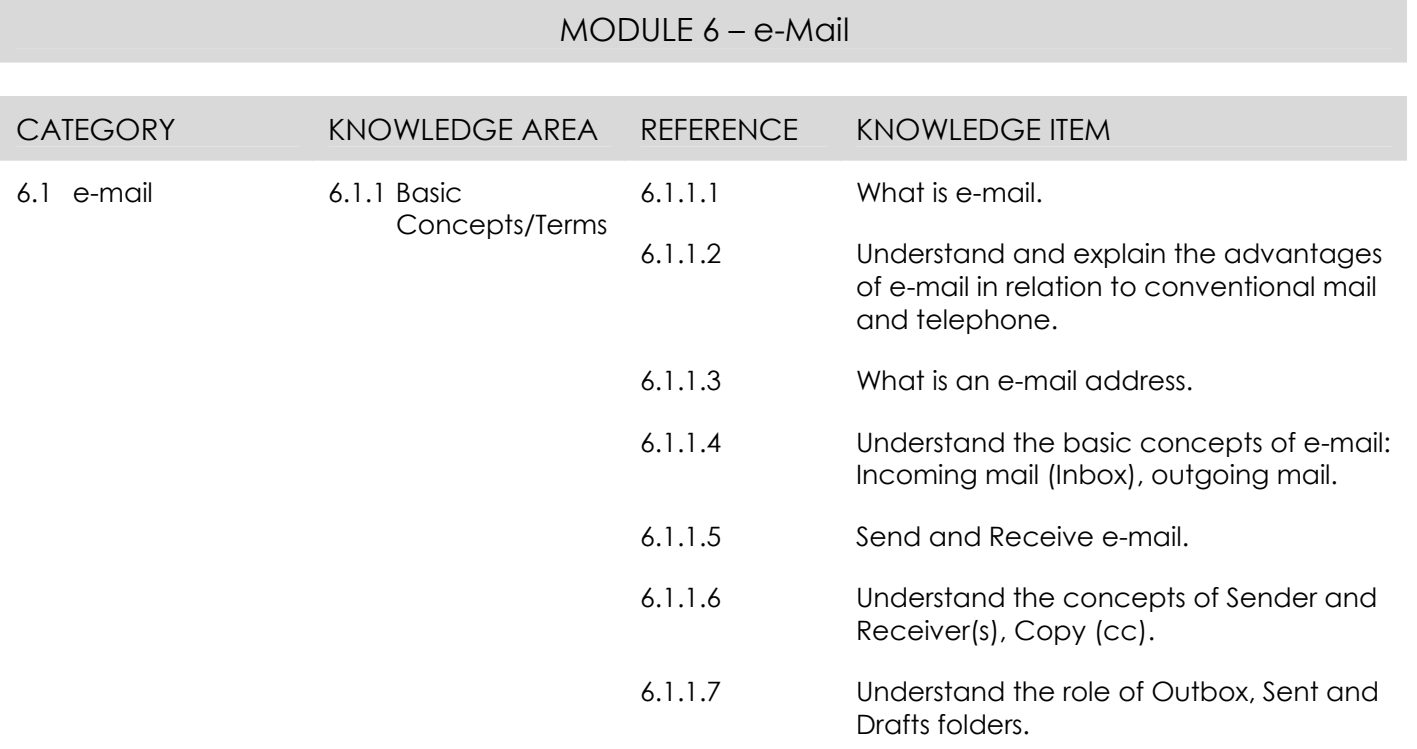

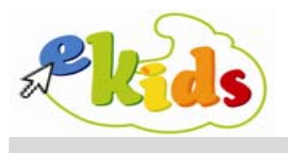

## MODULE 6 – e-Mail

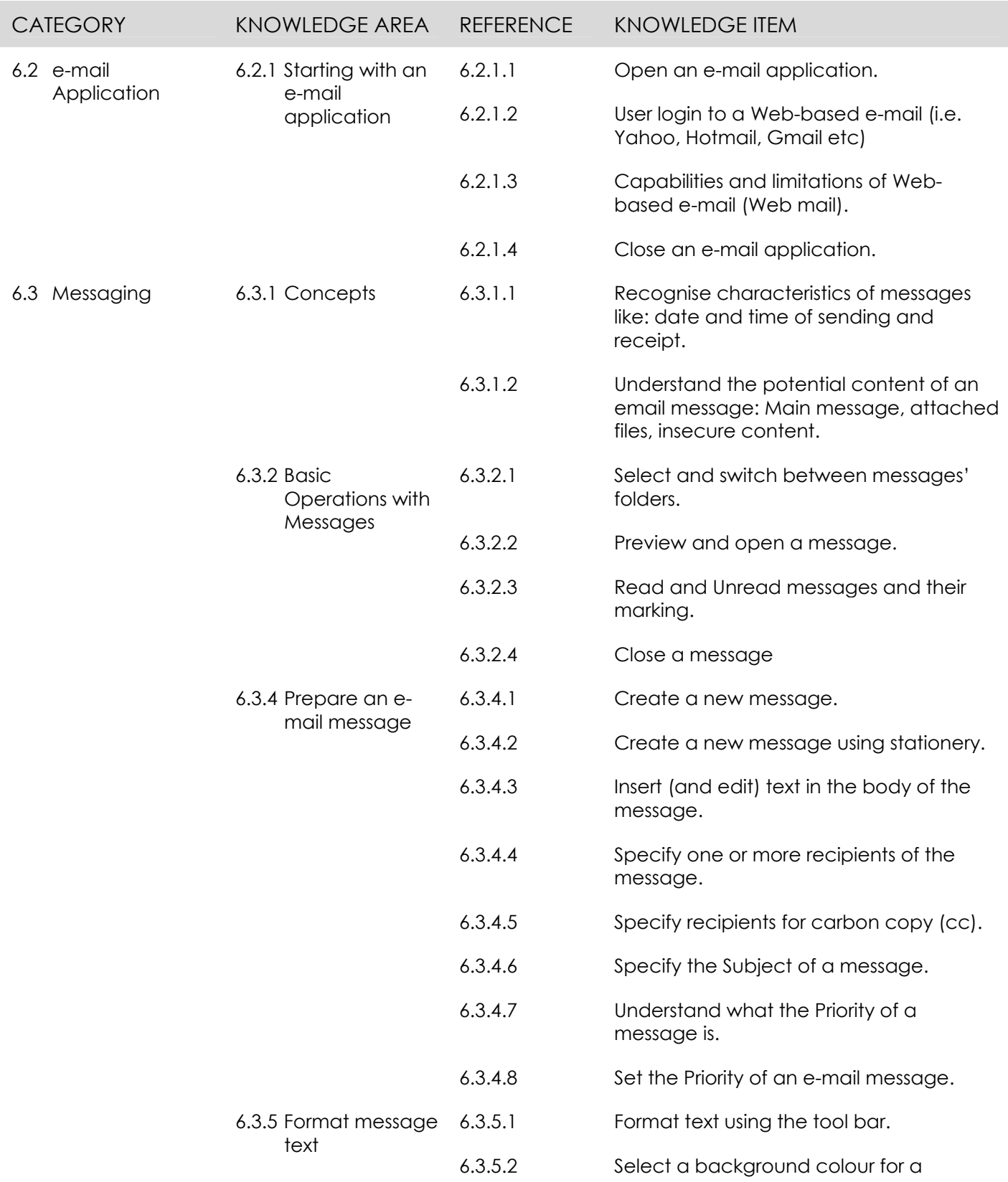

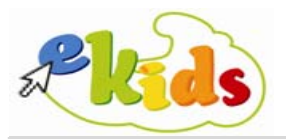

## MODULE 6 – e-Mail

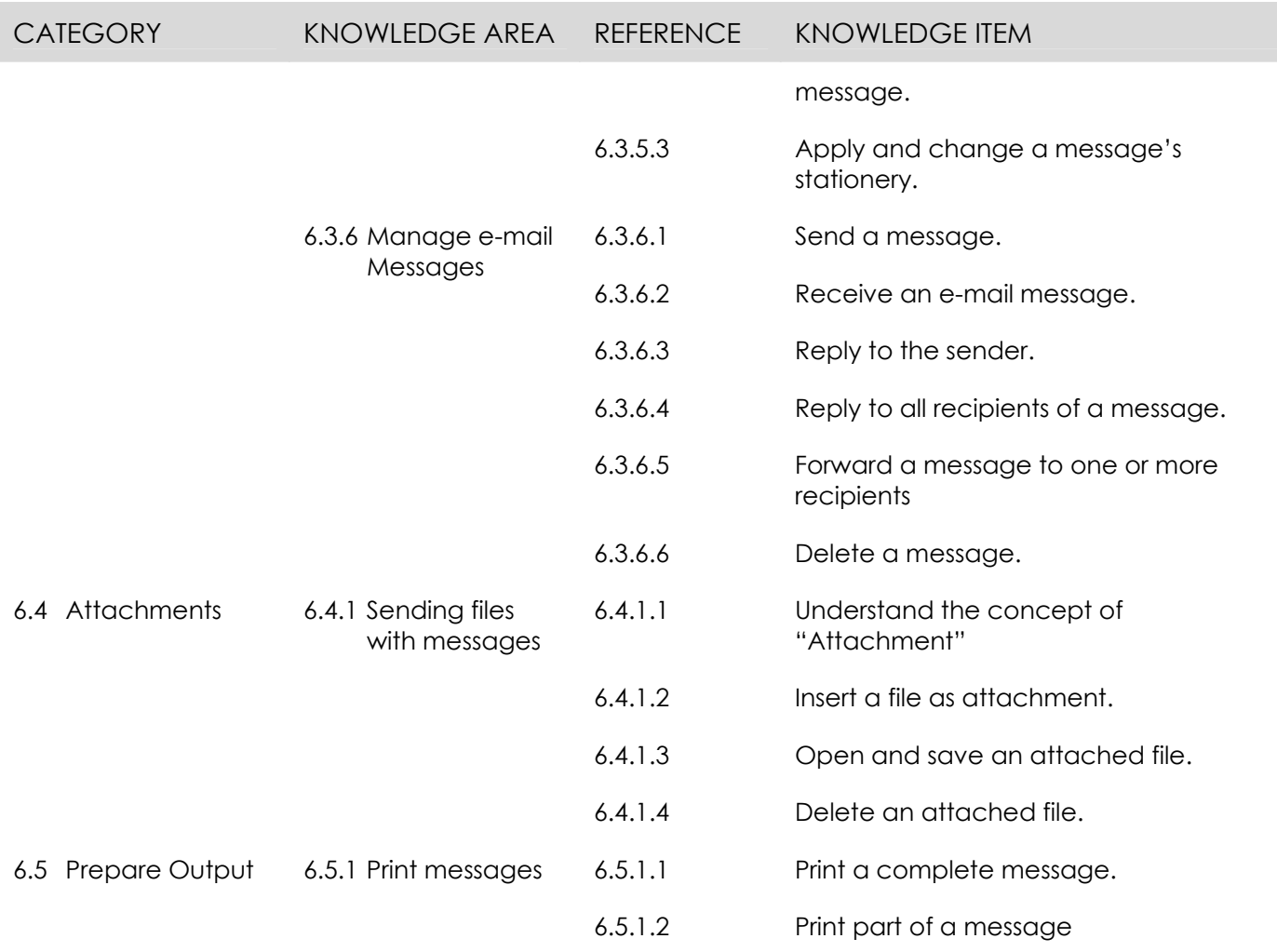

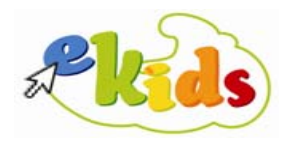

#### **Module 7 – Internet**

The following is the Syllabus for Module 7, **Internet**, which provides the basis for the theory and practice-based test in this module.

#### **Module Goals**

Module 7 In the **Internet** module, the candidate is required to understand the basic concepts of the Internet and work with a web browser application.

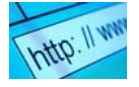

The candidate must demonstrate his/her understanding on some of the basic concepts and terms of the Internet. Additionally, he/she must be in a position to browse web pages using the appropriate addresses and hyperlinks.

 The candidate must also know the requirements for a home computer to access the Internet, be able to use a web browser application for simple searches, add the addresses of web pages of interest to the "Favorites" folder, appropriately manage its content and finally print web pages using default settings.

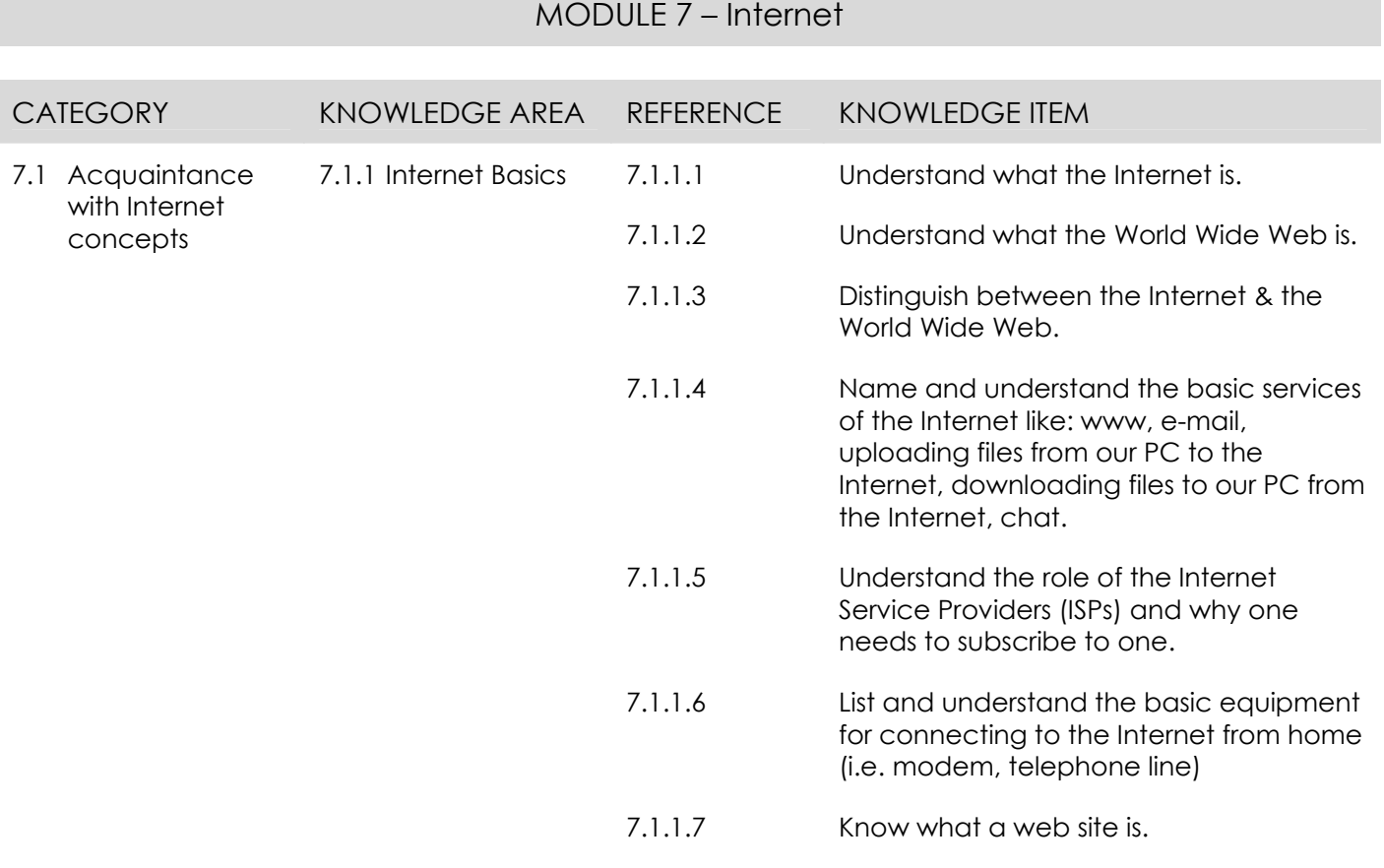

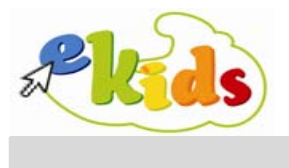

## MODULE 7 – Internet

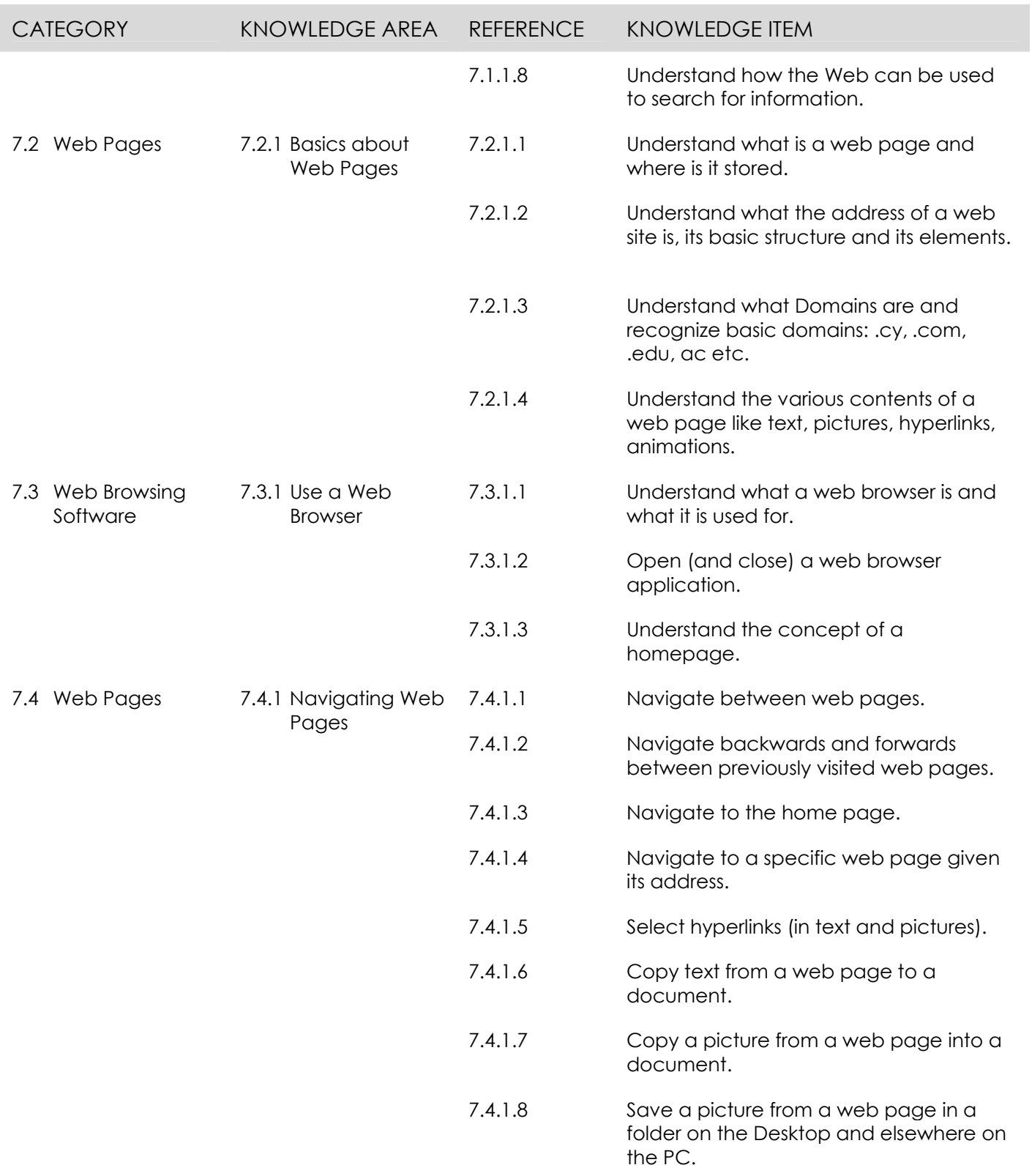

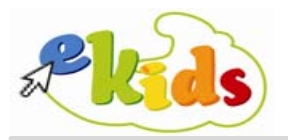

## MODULE 7 – Internet

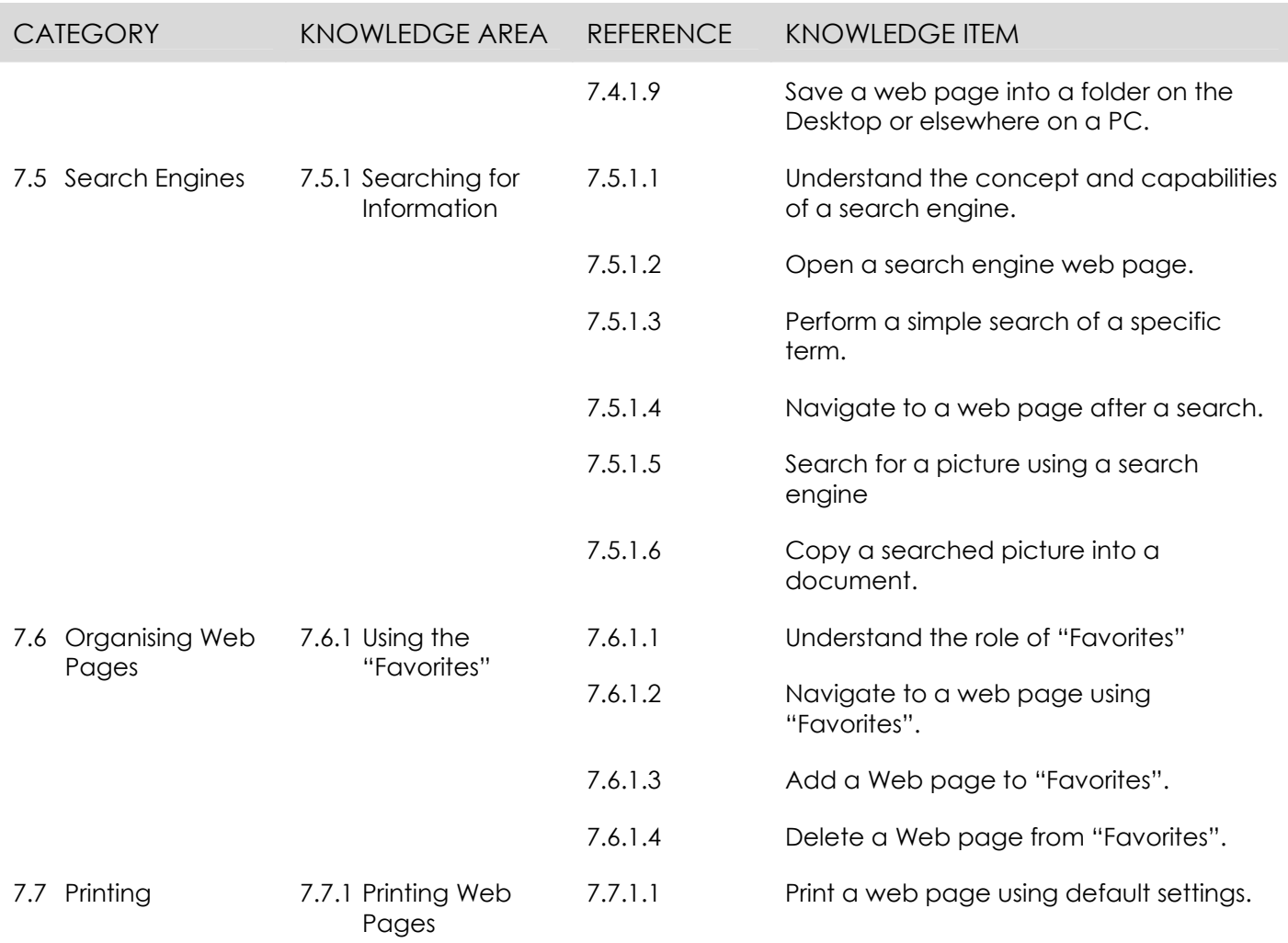

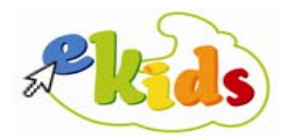

#### **Module 8 – Audio & Music**

The following is the Syllabus for Module 8, **Audio & Music**, which provides the basis for the computer-based test in this module. It is recommended that candidates are familiar with the basic use of the internet before attempting this module.

#### **Module Goals**

**Module 8** In the **Audio & Music** module, the candidate is required to understand some of the main concepts of the technology relating to audio and music.

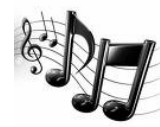

The candidate must be aware of and be able to distinguish the different types of audio files and their properties. The candidate must be able to import, organize and distribute audio, use media player software to maintain playlists and burn an audio CD and connect to the Internet to listen to live music.

He/she must be in a position to adopt best practices in relation to the use and distribution of audio files and understand the issues of copyright and intellectual property.

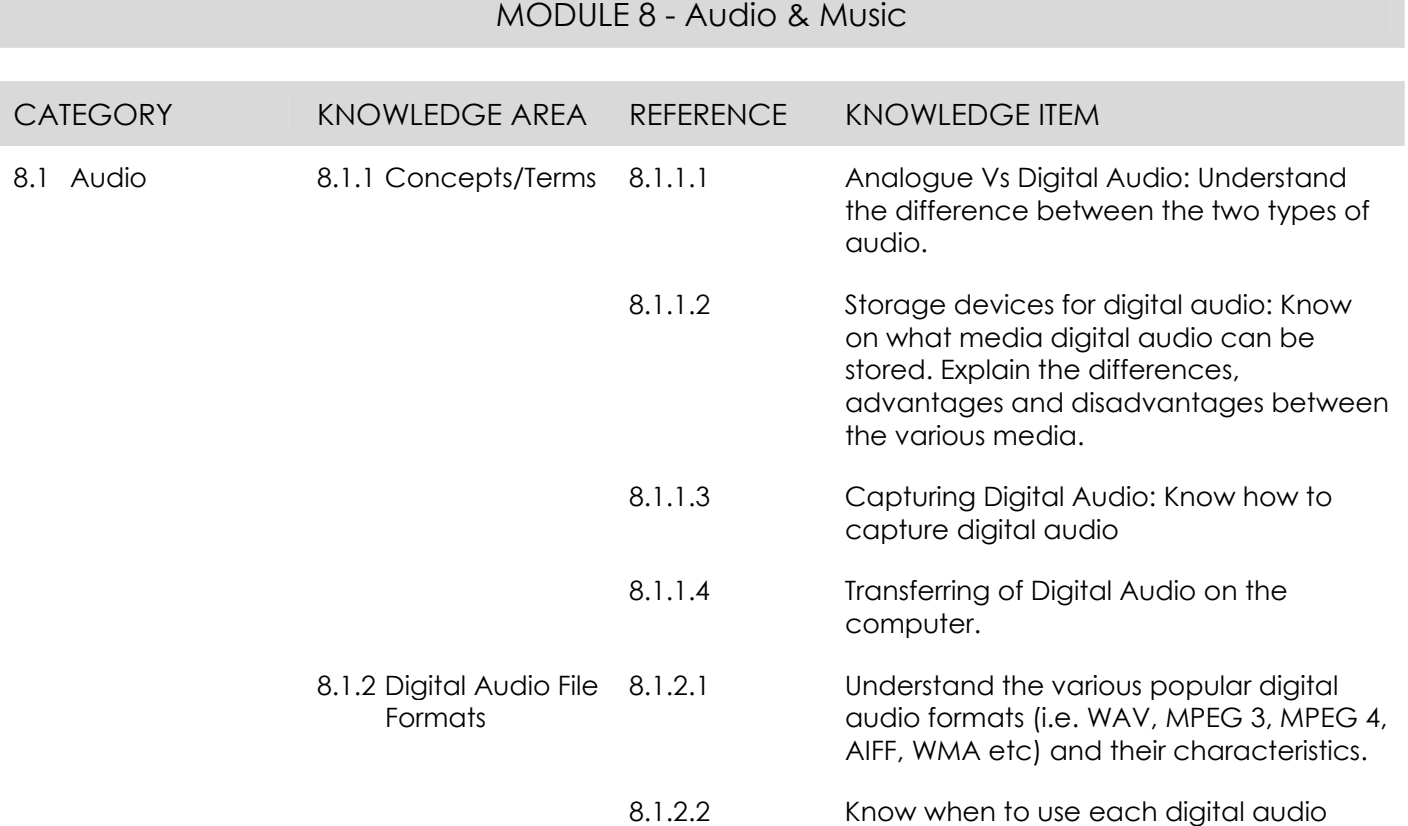

format.

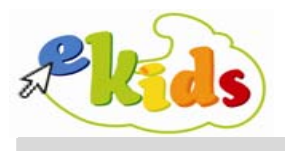

## MODULE 8 - Audio & Music

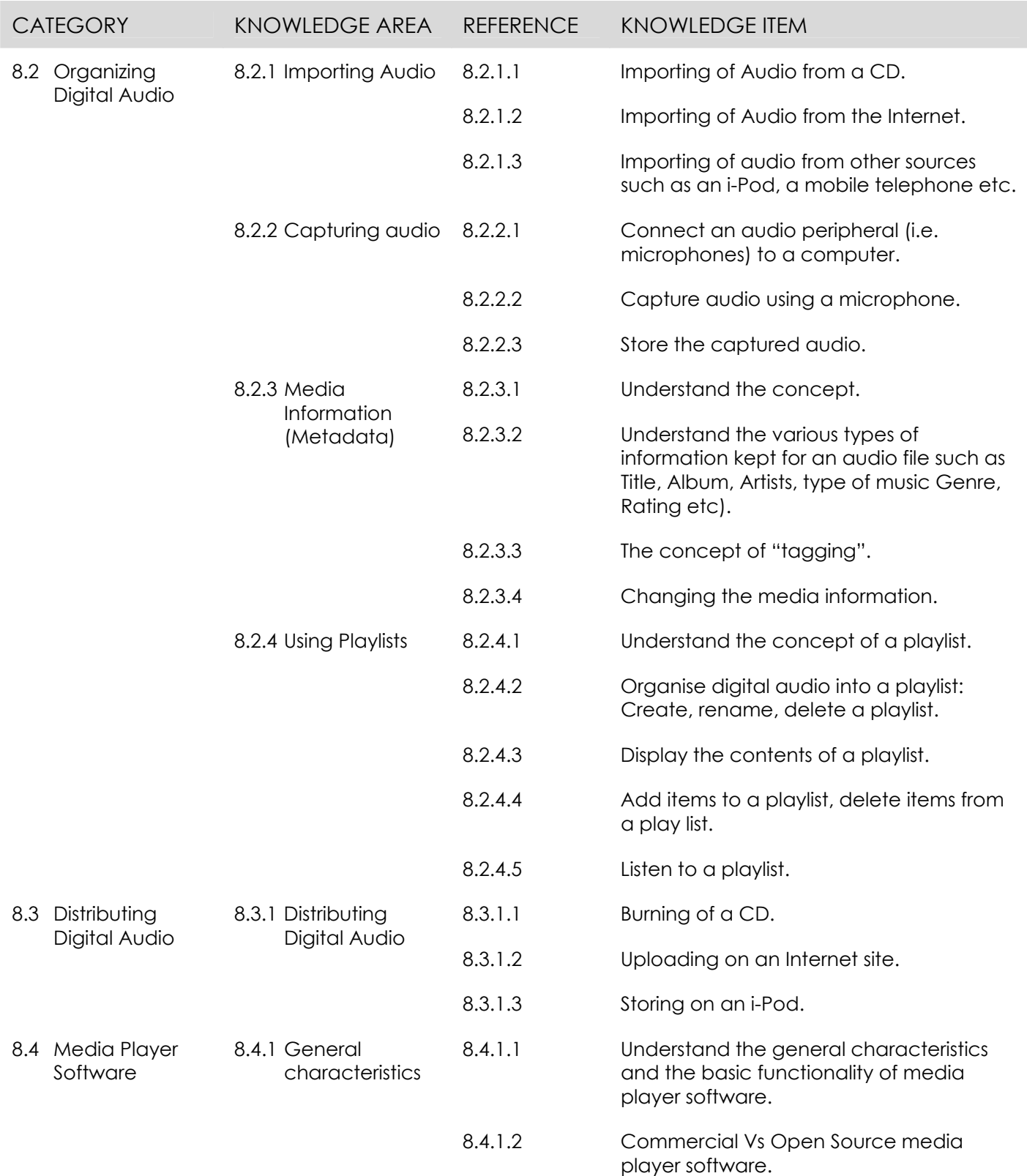

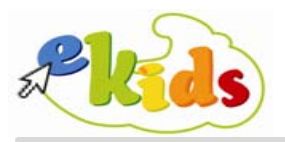

## MODULE 8 - Audio & Music

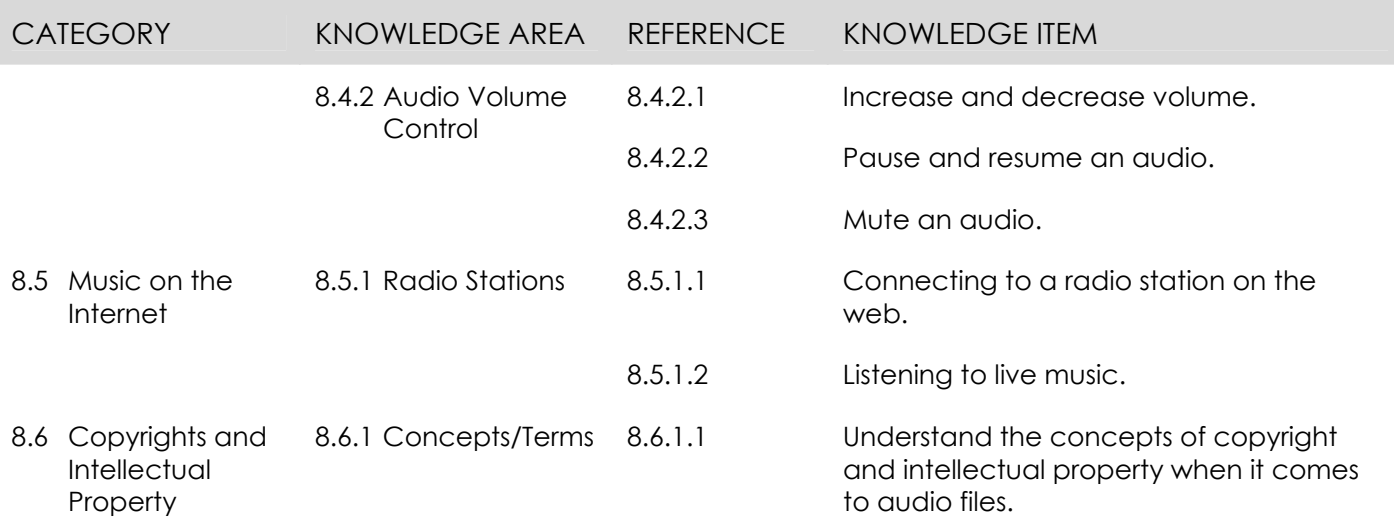